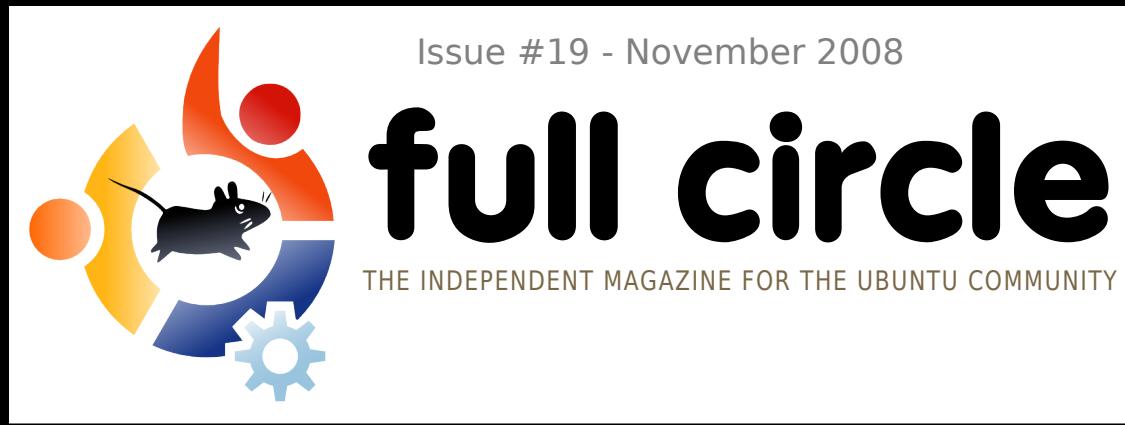

Issue #19 - November 2008

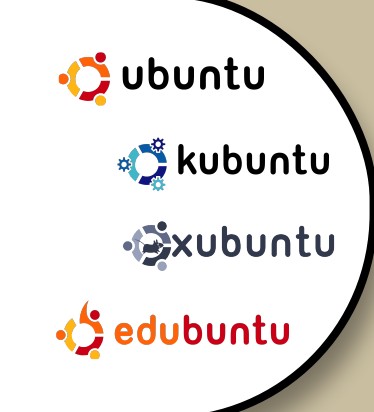

## **INTERVIEW:** EMILIO POZUELO MONFORT

**HOW TO:** GIMP - PART 8 PROGRAM IN C - PART 3 CREATE MOBILE MULTIMEDIA CREATE A WIFI ACCESS POINT

# **UBUNTU GAMES REVIEW OF OPEN ARENA**

**COMMAND AND CONQUER :** LOST AND FOUND

**NEW FEATURE:** UBUNTU GAMES

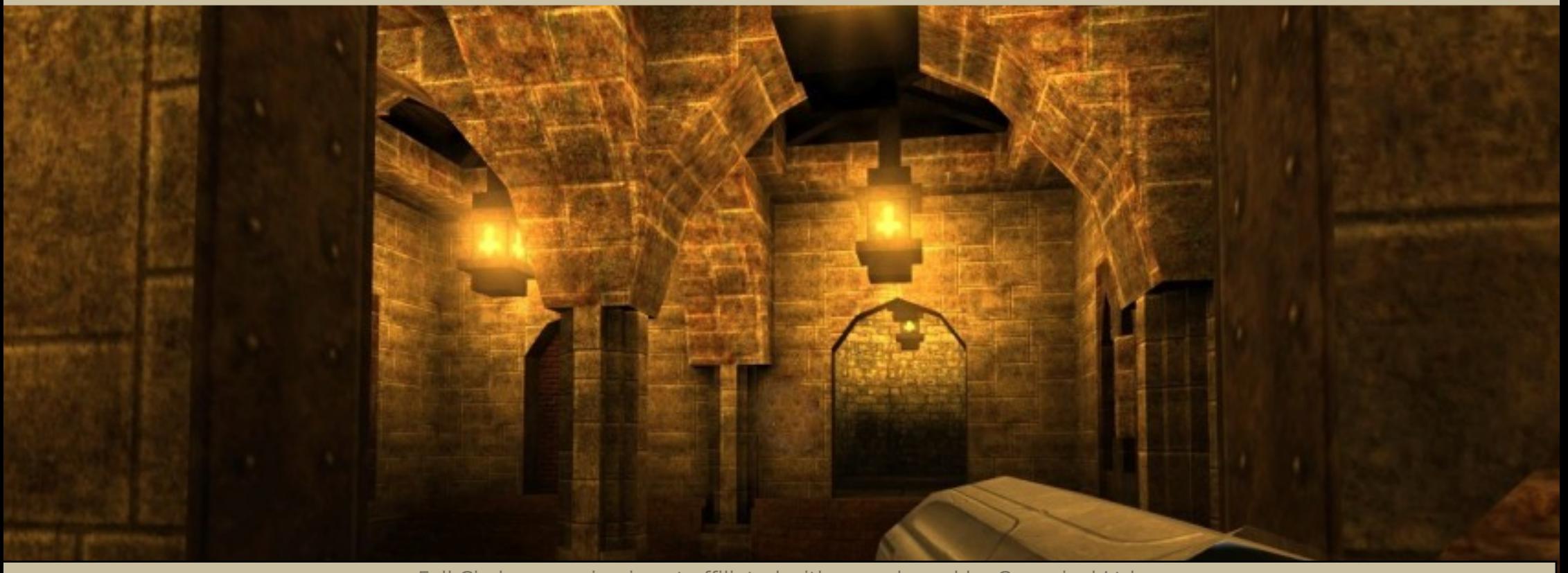

Full Circle magazine is not affiliated with or endorsed by Canonical Ltd.

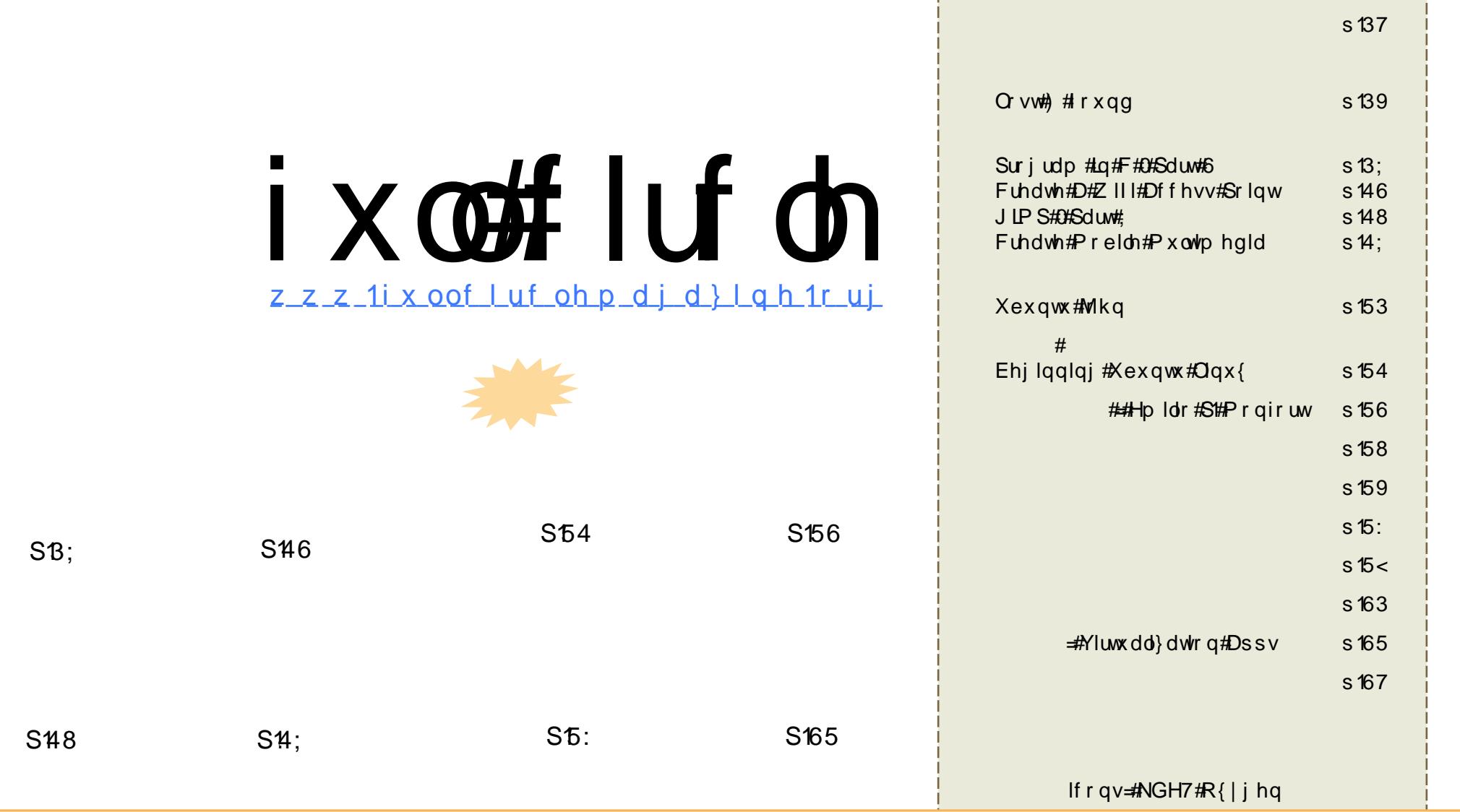

Wikh#duwfdnv#rqwdlqhg#q#wklv#pdjd}lqh#duh#uhdhdvhg#xqghu#wkh#Fuhdwlyh#Frpprqv#Dwwulexwlrq0Vkduh#Ddnh#613# Xqsruwhg#Jfhqvh1#Wklv#phdqv#;rx#fdq#dgdswl#frs|/#glvwulexwh#dqg#wudqvplw#wkh#duwlfohv#exw#qo|#xqghu#wkh#iroorzlqj# frqglwhrqv=#trx#pxvw#dwwulexwh#wkh#zrun#wr#wkh#uljlqdc#dxwkru#q#vrph#zd|#Hdw#bhdvw#d#qdph/#hpdlc#ru#XUQ#dqg#wr#wklv# pdjd}lqh#e|#qdph#+\*ixoo#lufoh#pdjd}lqh\*,#dqg#wkh#XUO#zz1ixooflufohpdjd}lqh1ruj#+exw#qrw#dwwulexwh#wkh#duwhfoh+v,#lq#dq|#zd|#wkdw# vxjjhvw#wkdw#wkh|#hqgruvh#rx#u#rxu#xvh#i#wkh#zrun,1#Li#rx#dowhu/#wudqvirup/#u#exlog#xsrq#wklv#zrun/#rx#pxvw#glvwulexwh#wkh# th v x owlqj # r un # x q g hu#wk h # vdp h/#vlp lodu # u#d # r p s d we oh # b f h q vh 1

# **HGIVR UIDO**

rw#qq #grhv#wklv#vvxh#kdyh#d#qhz#prqwkq #vhfwlrq/#Xexqwx# Jdphv/#exw#w#v#wkh#luvw#vvxh#zlwk#d#frpshwWrq\$#Dsuhvv# Sxedvklqj#nlqqd#vxssdhq#xv#zlwk#d#uhylhz#frs|#ri#wkhlu#errn# /# klf k#v#thylhz hq# q#sdi\_h#54/#dqq#kdyh#

door z hq#xv#wr#iihu#wkh#uhylhz#frs|#dv#d#sul}h#HL\*yh#nhsw#lw#q#sulvwlqh# frgglwrg/#krghvw\$t#Vr#kdyh#J#Lhdg#wkurxjk#wkh#Lhylhz:#wkhq#hpdlo#xv# |rxu#dqvzhu#wr#wkh#txhvwlrq#dw#wkh#hqq#ti#wkh#uhylhz1#zh#krsh#wr#kdyh# d#errn#uhylhz#hdfk#prqwk#lurp#grz#rq1

Darwkhu#luvw#ru# #WKIV#DrqWk#V#WkdW#WkIV#VVXh#V#Wkh#ILWW# w #eh# undwhq#q#JQRPH#Mkdwv#Jjkw#\*yh#vzlwfkhq#vlqhv#Zk|B#Mkh# p dla#uhdvra#ehlai#wkdw#prvw#ri#wkh#dssolfdwlrav#L#xvha#la#NGH#zhuh# J QRP H#edvhg/#vr ## dv#hiihf wyho #x qqlqi #J#J QRP H2NGH#k | eula#w # xvh#Wdqvp lvvlrg/#luhir{/#Vfulexv/#Wkxgghuelug/#hw#Jo#Pruhryhu## z dawna#da#h{fxvh#wr#xsiudah#wr#Lawuhsla#Nfulexv#dyh#ph#vrph# p dmu#khdgdfkhv#g#NGH#L#h{shfw#wr#eh#uhh#urp#wkhp#xgghu#JQRPH# #kh#dl v/# ur vvlai #klv#lai huv\$1

Dq|zd|/#ngrxjk#edeedgi#urp#ph/#ngm|#wkh#ghz#vvxh/#dgg#rrg# oxfn#g#wkh#rpshwwrg1

Ur gglh Halw v'# x oo #Fluf on #P di d}lah u galhC ix of luf dip di d}lght u

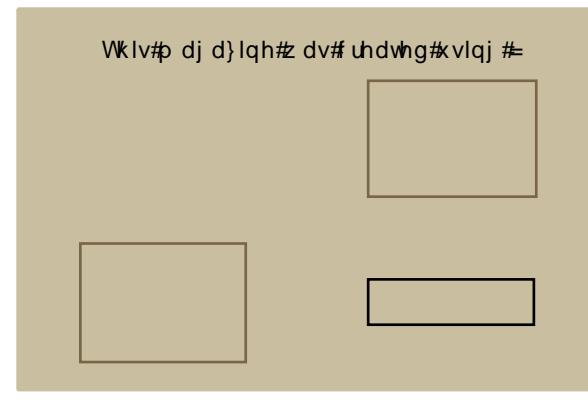

Xexqwx#v#d#frpsdnwh#shudwlqj# v| vwhp #wkdw#v#shuihfw#iru#odswrsv/# ahvnwsv#daa#vhuvhuv#Zkhwkhu#dw# krph/#vfkrrd#u#zrun#Xexqwx# fravdlav#doo#wkh#dssolfdwlrav#rx\*oo# hyhu#qhhg#qf oxglqj # rug#surf hvvru/# hp dlo#dssolf dw'r a#daa# he#eur z yhul

Xexqwx#v#dqg#dozdlv#zloo#eh#uhh#i# fk dui h1#\rx#ar#arw#sdl#dal#olfhavlai# ihhv # r x # dq # g r z g o d g / # vh # d g # vkduh#Xexqwx#zlwk#rxu#ulhqqv/# idp loj/#vfkrro#u#exvlghvv#ru# devroxyhol#aryklai1

Rqf h#qvwdoong/# r xu#v| vwhp #v#thdg| # lawhughw#gudzlqi#dqq#udsklfv# dssof dwr gv/#dgg# dp hv1

# QHZ V

# <span id="page-3-0"></span>VFR#0 vhv#Oqx{#bijdo#ljkw

With #origi Quegqlgi# vdi d# i#VFR# vhwxv#vhulrah# z kr#hyhu#vr#p xfk#  $dv$ # $\sigma$  r nhg# vighz d| v#dw#Oqx{#

X#exw#hvshfldool#Qryhoo#dqq#LEP#X#kdv# qudz g#wr#d#forvh#zlwk#wkh#ahzv#wkdw# I ha hudd Glywulf wholai htGddn #D1#Nlp edoc# kdv#glvplvvhg#doo#wkh#frpsdql\*v#odlpv1

Dffruglgj#wr#Duv#Mafkglfd\*v#duwlfoh#rg# wkh#magjhphqw#doo#odlpv#djdlqvw#Qryhoo# kdyh#ehhq#qlvplvvhq/#qhfodudwul#uhdhi# kdv#ehhq# udqwhg/#dqq#VFR#v#dfhq#zlwk# d#z krsslqj#eloo#iru#axqmxvw#hqulfkphqwb# ri# yhu# 5187#p lootrq# +..419; #p lootrq, #X# soxv#qwhuhvw1

Haglai #wkh#lyh#hdu#dwwdfn#g#Olax{#dag# dq|rqh#zkr#zrxog#vhhn#wr#srsxodulvh#lw# X#dqq#lqdool#collqi#wr#uhvw#fodlpv#wkdw# wkh#srsxodu#shq0vrxufh#nhuqho#dqq# dvvr fldwhg#shudwlgi#v|vwhp#vrphkrz# \*ulsshq#ii\*#VFR\*v#XQLI#qwhoohfwxdo# surshuwhv#X#wkh#magjhphqw#v#Jnhoj#wr# thp dlg#xgsdlg/#dv#wkh#frpsdgl#v# fxu.hqvd #xqqhujrlqi#edqnuxsvf|# surfhhqlqjv#q#wkh#dfh#i#d#wn|qlylqj# vw f n#sulf h1

 $\frac{1}{2}$  ws  $\frac{2}{2}$  z z 1elv0 whf k 1ghw

# Ogx{#Srzhuv#WD#Vdvhodvh#Er{

FdswyhZrunv#  $k$  dv# dggr xgf hg#d# Qax{#S#vhw0  $w$  s# $er$ {#NWE.# dqq#qljlwdd#

ylghr#eurdgfdvw#uhfhlyhu#wkdw#iihuv#WD# vdwhoolwh#KG#ylghr#uhfhswlrg/#dgg#phgld# fhawhu#hdwsuhv#Wkh#FZ07333KG#Qax{# Phgld#Fhqwhu#v#edvhg#q#Jhqwr#Oqx{#dqq# rwkhu#shq#vrxufh#surmhfwv/#vd|v#wkh# frp sdg|1

Edvha#a#Orv#Daihdnv/#FdswlyhZrunv#kdv# ghvlj ghg/#pdqxidfwxuhg/#dqg#glvwulexwhg# Qax{Qhdal#alilwdd#lahr#eurdafdywai# uhf hlyhuv#vlqf h#5338#Hdudhu#sur qxf ww# lqf oxghg#wkh#FZ 04333V#Jqg#FZ 06333KG# vdwhodwh#VWEv/#dv#zhoo#dv#wkh#hdudhu#FZ0 933V/#dovr#dlphq#dw#WD#xvhuv1

IWD# or vhoj#ghvfulehv#d#froohfwlrg#ri#gljlwdo# ylghr#eurdgfdyw#whfkgrorilhy#wkdw#gr#grw# tht xlth#vxevf ulswr q#vhuylf hv#w #hqml # Vhuylf h#dydlodeldw|#ydulhv#uhdwo|#e|#frxqwu|1

Wikh#ghz#FZ07333KG#v#d#rpsdfw#Olgx{# ghvnw s#nt xlsshg# lwk#d#dwhodwh#uhf hlyhu# dgg#p hgld#sod|edfn#dsdeldwhv#AWkh#ruh# frp srghqw#v#wkh#WD#vdwhoolwh#uhfhlyhu/# z klf k#v#ghvlj ghg#w #uhf hlyh#gr 0f r vw# xghgfulswhg#WD#vdwhoolwh#wudqvplvvlrgv#i# KGWY#dqg#VGWY#vljgdov#Dgglwrgdo#hdwxuhv# lqf oxgh#dq#ndnfwur qlf #surjudp #xlgh/#Jyh0WY#

## sdxvh/#daa#rrp 1

With #Fdswivh Z run v#vl vwhp # da#dovr# sod | # WD#WY# kdgghov#p dgh#dydlodedn# yld#SWY#eurdgfdvw#yhu#wkh#Lqwhuqhw/# vdl v#wkh#frpsdgl1#La#dgalwlrg/#w# yxssruw#shhu0ww0shhu#S5S0WY#Lawhuahw# vlahr#vwhdp#awhuidflai/#a#klfk# xvhw#eurdgfdvw#vwuhdplqj#ylghr#dv# z hoo#dv#uhfhlvh#w#vrphzkdw#olnh# ElwWu.hqwt#Dq#DWVF#uhfhlyhu#ru#glilwdd# eur daf dyw# hf hswlr a#v#swlr add#daa#v# vdla#w#afoxah#dedn#W#vxssruwl

With #FZ 07333KG\*v#b hald#hawhu# f dsdeldwhv#qf oxgh#qwhuqhw#udqlr# uhfhswirq/#dq#PS6#sod|hu/#dqg#d#slfwxuh# ylhz hu#dssolfdwlrg1#Wkh#er{#frphv#zlwk# d#luhir{# he#eurz vhu/#dqq#iihuv#GYU# dag#wkh#deldwl#wr#exua#vlahrv#wr# GYGUZ /#vdl v#FdswlyhZ r unv1

 $\frac{1}{2}$  ws  $=$  22 z z 1dax{ ghylf hyff r p

D#p di d}lgh#vg\*w#d#p di d}lgh# z lwkr xw#duwlfohv#dqg#lxoo#Flufoh#v#gr# h{fhswlrgthtZh#ghhq#rxu#Rslqlrgv/# Ghvnw sv#dqq#/w ulhv#Z h#dovr# qhhq#Jhylhz v#i dp hv/#dssv# # kduaz duh./#Krz 0W#duwf dhv#+ra#dal# N<sub>2</sub> 2 Xex qwt # wxer hf w# dqq# dq | # t x h vw r q v/# u#v x j j h vw r q v/# r x #p d | # kdyh1

Vhqq#wkhp#w $#$ 

# **OHZ V**

# Dp d r g #w #VhookROSF \*v# R#Odsw s

Rgh#Odswrs#Shu#Fklog# frailup ha#w#zloo#voduw# vhoolgi#wkh#R#odswrs# wkurxjk#Dpd}rg1frp#  $r q# Pr q q d | 1$ 

Wikh#R#odswrs#zloo#eh#vroot#wkurxjk# Dp d r q#q#wk h#vdp h #z d | #dv#wk h #J 4J 4# suriudp/#zkhuh#d#fravxphu#aradwhv# XV' 733# ru#wz r#odswrsv/#zlwk#rqh#ri# wkhp#gholyhuhg#w#d#fklog#q#d#ghyhorslqj# adwr a1

Rgot #Olax{Cedvha#R#odswrsv#zloo#eh# dydlodedn#wkurxjk#Dpd}rq/#vdlg#Wp# J hww v/#vlf h#suhvlghqw#i#vriwzduh# hqilghhulqi#dwkROSF#D#Zlqqrzv#yhuvlrq# zloo#arw#eh#vroa1

Iru#arz/#Dpd}rg\*v#X1V1#vwruhiurgw#zloo# vhoottwich#R1#ROSF#v#uhylhzlqj#wkh# srvvlelolwi#ri#vhoolai#wkh#odswrs#wkurxik# Dpd ? r g#g# wkhu# r x gwulhv1

Ghvlj ghg#ru#xvh#el#kloguhg#g# ghyhorslqj#rxqwulhv/#wkh#odswrs#kdv# ehha#sudivhg#ru#w#qqrydwyh#kdugzduh# ihdw.uhv#dqg#nqylurqphqwdool#ulhqgd# ghvljq# w#rphv#zlwk#4J#e|wh#ri#qwhuqdo# iodvk#www.udih/#589P#elwhv#ri#UDP/#d#180 lqf k#bt xlg0f u|vwdd#glvsod|#vf uhhq#dqg# z luhdnyv#ahwz r unlai #

 $\frac{4}{3}$  kws  $=$   $\frac{2}{2}$  z z 1sf z r uoa 1f r p

Fdgr glf do W#Exloo#DUP #Yhuvirg# **Ri#Xexqwx** 

Fdgralfdo#sodqv#wr#exlog#d#yhuvlrg#ri# Xexqw #w #uxq#q#DUP \*v#y: #surf hvvr w/# z klf k#duh#dlp hg#dw#p lqlQqr wher r nv#dqg# r wkhu#p reldn#qwhuqhw#ghylfhv1

With #DUP #yhuvlrg# i#with #Olgx { Oed vhg#  $ghvnw$  s# shudwig  $#v|vwhp$   $#v#w$  shf what  $#v$ eh#thondvhq#q#Dsulo#DUP# rpshwhv#zlwk# Lawhot  $\#$  z Osrzhu#Dw p  $\#$ urfhvvru/# $\#$ klfk# lv# dlqlqj#wudfwlrq#q#vr0fdoong# %ghwerrnv/%#ghilghg#dv#vxe0 833#v|vwhp v# z lwk#vf uhhq#vl}hv#i#43#qfkhv#u#bhvv#AWkh# plglQgrwherrnv/#zklfk#wlslfdool#uxg#Olgx{# ruptZ lggrz v# S/#duh#sulp duloj#dlp ha#dw# vfkrrofkloguhg#u#dw#dgxow#zkr#zdqw#d# oljk what rp sdfw#v|vwhp#ru#fkhfnlqj#h0pdlo# dgg#eurz vlgi#wkh#Z he#g#wkh#urdg1

Fdgralfdo#wkh#frpphufldo#vsravru#ru# Xexqwx/#sodqv#wr#sruw#wkh#RV#wr#wkh# DUP v: #duf klwhf wx uh/# af ox algi # wkh#DUP # Frum { 0D; #dqq#Frum { 0D<#s ur f hvvru0edvhg# v vhp v#DUP # klsv#duh#xvhg#q#p dq| # vpduwskrghv/#vxfk#dv#Dssoh\*v#Skrgh1

DUP/#edvha#a#wkh#Xalwha#Nlaiarp/#kdv# ehha#b dnlai#orz 0srzhu#surfhvvruv#iru# vp doco#ahylfhy#p xfk#oraihu#wkda#Lawho/#exw# wkh#p dunhw#p x vf dh#ti#wkh#odwwhu#p dnhv# wkh#frpsdal#d#frupladedh#ssrahaw1

Wikh#exloglqj#qwhqvlw|#i#wkh# frp shwwra#zdv#uhidnfwha#odvw# prqwk#q#frpphqw#urp#Lqwho# h{hf xwlyhv/#z kr #vdlg#wkh#xvh#i#DUP # surf hvvr w#q#wkh#Skrgh#z dv# th vsr qvledn#r u#wkh#ghylfh\*v#Zhe0 eurz vlai #vkruwfrplaiv#Lawho/#z klfk# vhoov#surfhvvruv#wr#Dssoh#iru#xvh#q# Iwttghvnw svttdggttgrwherrnv/# dsroril}hg#ru#wkh#frpphqww#dw#ww# Ghyhorshu#ruxp#q#Mollshl#dqq# df nar z dhai ha#wkdw#DUP #surf hvvr w# qudz#dnvv#srzhu#wkdq#Dwrp1

Lq#krshv#i#dlqlqj#pruh#vxssruw#ru# lw#suraxfw/#DUP#ra#Praadl#vdla#w# zrxoa#fronderudwh#zlwk#Dareh#la# p dnlgi #vx uh#Dar eh# QVGT = #DGEH. \* v# I odvk#Sod| hu#43#dqg# wkhu# whik qrorilh v#rxog#uxq#rq#DUP# fklsvhw#q#vpdwskrqhv/#ghwerrnv/# dgg# wkhu#ghylf hv1

 $\overline{\mathcal{H}}$ 

kws $=$ 22 $z$ z z 1 lairup dw'r az hhn ff r p

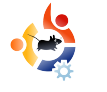

# **COMMAND AND CONQUER**

Written by Robert Clipsham

<span id="page-5-0"></span> $\begin{bmatrix} 1 \\ 1 \\ 1 \\ 1 \end{bmatrix}$ f you've ever misplaced a file, this month's Command and Conquer is just what you need. There's a bounty of graphical search tools out there, but why use a GUI when you can use the command line!

The first command we'll look at is grep. Grep is used for searching for a specified string within a file. For example, if I had a plain text file called cookies.txt with a recipe for making cookies in it, and wanted to find how many eggs I needed, I could do:

#### \$ grep eggs cookies.txt

This will give a list of all lines that contain the word 'eggs'. As a more realistic example, say I had a configuration file (I'll use apache as an example here, though it could be anything) and wanted to change the name of the error log. Just knowing that it is in the file is no use, I need to know what line number to look at so I can change it.

# grep errorlog /etc/apache2/apache2.conf

Notice that I'm root when running this command. You may be able to run this command as your normal user, depending on the permissions for your configuration file. Try running it as a normal user first! You will notice that this command gives no output. This is because grep is case sensitive.

# grep -n ErrorLog /etc/apache2/apache2.conf

Using -n will make grep give line numbers, so you can find what line the directive is on. Notice that I have changed the capitalization of ErrorLog in this example. You could also use the -i option to make grep ignore case. You can also search all the files in a directory using -r:

# \$ grep -ir eggs recipes/

would find all recipes containing eggs in my recipes directory. What if you want to search by file name? This is where find comes in.

\$ find recipes/ -type f name '\*.jpg'

This will find all the files (-type f) with a name ending in .jpg. Notice how I have enclosed \*.jpg in single quotes? This prevents your shell from expanding the \*. Try the following, and notice the difference.

\$ echo \*

\$ echo '\*'

The first should give a list of all the files in your current directory, while the second should give \*. While find on its own may not seem that useful, when coupled with xargs it becomes a very powerful tool.

```
$ find recipes -type f -
name '*-cake.txt' | xargs -
I % cp % old-recipes/
```
This command takes the output of "find recipes -type f name '\*-cake.txt'", then pipes (|) it into xargs. Using -I % tells xargs to replace % with each line it receives.

\$ find recipes -type f name '\*-cake.txt'

sf di gf t 0di pdpmbuf. dbl f / uyu sf di qf t 0di f f t f . dbl f / uyu sf di af t 0 abi sz. dbl f / uvu

Li#wkdw#deryh,#v#wkh#xwsxw/# wkhq#wkhvh#duh#wkh#frppdqqv# {duiv#zloo#uxq#

% dq! sf dj qf t 0di pdpmbuf. dbl f / uyu! pme. sf di gf t 0

% dq! sf dj qf t 0di f f t f . dbl f / uvu! pme. sf dj qf t 0

% da! sf di gf t 0gbi sz. dbl f / uyu! pme. sf dj qf t 0

Li# rx#kdyh#d#orw#ri#llohv#wkdw#pdwfk# d#huwdla#sdwwhua/#wklv#da#ch#d#vhul# x vhix olip hwkr q #w #dxw p dwh#wdvnv# vxfk#dv#d#vhdnfwlvh#edfnxs1#Li#wkh# rxwsxw#i#lqq#vkrxoq#eh#dsshqqhq#wr# wkh#ngg/#wkhg#rx#fdg#uhpryh#0L#(# dgg#wtkzlootteh#dsshqqhq#dxwrpdwfdool# w #wkh#hqq#ti#wkh#frppdqq1#Wkh#lqdo# frpp dag#wkdw#zh\*oo#frvhu#la#wklv# Ivvxh#v#orfdwh#Orfdwh#olikw#grw#eh# lqvwdoong/#vr#rx#pdl#qhhq#wr#qvwdoo# Iwttehir uh#wttz runv1#Orfdwh#v#d#yhu|# idvwtz d| # i#lqqlqj #lohvtz lwk #d# huwdlq# iloh#adph#Li#tx#kdvh#dsdfkh# lgywdoong/#wul#wkh#lroorzlgi=#

% mpdbuf ! bqbdi f !

D# xi h# b vw #i# ldn v#z loo# d #s d vw # vr#w#pljkw#eh#xvhixc#wr#frpelgh# lww#xwsxwttzlwk#uhs#w#llqq# h{dfwo|#zkdw#rx\*uh#orrnlqj#ru1#

## % mpdbuf ! bqbdi f ! } ! hsf q! f ud!

Wklv#zloo#gduurz#grzg#wkh#  $uhvx$  ow  $\#w$   $\#v$  k  $r$  z  $\#$  q d  $\#w$  r  $vh$   $\#$ fr gwdlglgi #hwf\*1

 $\sharp \lor \sharp \sharp \sharp$ 

vhof r gihyyha# hhn/# z kr vh#cr eelhv#qf  $\alpha$  qh $\#$ surjudpplqj2vfulswlqj/#kdwwlqj# rg#LUF#dqg#grw#zulwlqi#klv# duwf dnv# q#wb h1

# With the lilf ldch! xoo http://www.whigtblock.com/with ruxpv kws=22xudxco luf ohp di d}lght ui 2f: eg9i#

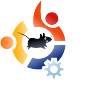

# auwer **PROGRAM IN C - PART 3**

#### <span id="page-7-0"></span>**SEE ALSO:**

FCM#17 - Program In C - Part 1 FCM#18 - Program in C - Part 2

#### **APPLICABLE TO:**

√ ubuntu « kubuntu « xubuntu

W ritt en b y Elie De Br

**H O W - T O**

**CATEGORIES:** Dev Graphics Internet Multimedia System **DEVICES:** CD/DVD HardDrive USB Drive Laptop Wireless

So far so good. This is already<br>the third part in this series,<br>and we have already made the third part in this series, and we have already made a lot of progress. The past articles explained how to think in code by introducing functions. This article will probably be one of the most difficult in this series; here we'll touch something which is almost C-specific: the notion of pointers. C is a programming language which lives close to the

assembly language, and in assembly languages you spend most of your time moving data around, but in order to do that you need to know where the data is located, hence its address in memory. And this is just what a pointer is. A pointer is an address in your computer's memory, nothing more, nothing less. But when you're working with C, you'll end up with the conclusion that pointers are everywhere. So, after conquering functions and pointers, we should be able to handle almost anything.

In this article, I will not present a 'fully functional program'. I will present small snippets between the text, but you are encouraged to fire up your editor and start experimenting. You will also see that I introduce some 'extras' which are not mentioned in the main title. I will, for example, also introduce structures, arrays, strings, ... , because I want to see this series evolve into a practical tutorial, and not into a C textbook.

## Two operators  $*$  and  $\&$

When handling pointers, you will encounter two 'extra' operators. These are \* and &. It helps, when you look at code, that you read  $*$  as 'the value stored at this address', and & as 'the address of this variable'.

int anInt=5;

```
int * anIntPointer=&anInt;
```

```
printf("Address: %p Value:
%d \n",&anInt, anInt);
```

```
printf("Address of pointer:
%p Address: %p Value: %d
\n",&anIntPointer,
anIntPointer,
*anIntPointer);
```

```
printf("Size of pointer: %d
size of int: %d\n",
sizeof(anIntPointer),
sizeof(anInt));
```
Thus, we declare an integer and assign this integer the value 5, we declare a pointer (mind the extra \*), and we let it point to the address of the previously

declared integer. Next, we print the address of the integer, and the value of the integer. Then we print the address of the pointer, the value of the pointer (which is an address, the address of anInt), and the value the pointer points to. And to end, we print the size of the pointers and the size of the integer. This produces the following output:

Address: 0xbfc819d8 Value: 5

Address of pointer: 0xbfc819d4 Address: 0xbfc819d8 Value: 5

Size of pointer: 4 size of int: 4

Here we can see that both pointers and integers are 4 bytes large (which makes sense, since I'm on a 32-bit computer; if you run this on a 64-bit or a 16-bit computer, these values may vary). The address will be different on your system, but the fact that the address of the pointer and the address of the integer are only 4 bytes apart is not a coincidence; they are simply physically stored next to each

other. In printf, we use p to print a pointer (in hexadecimal), s to print a string (for more information see man 3 printf). The sizeof() operator used in the printf statement returns the size of an element (in bytes).

# **Handling arrays**

What is an array? An array is simply a list of variables of the same type. In this example, we declare an array of integers where we can store 5 integers. At this point, we also declare how many integers we want to put in there (in this case five). Here we initialize the array at declaration, but we could do it elsewhere in the program as well.

```
int
```

```
anIntArray[5]={10,20,30,40,50};
printf("Address of array:
%p\n", &anIntArray);
printf("Size of array:
%d\n",sizeof(anIntArray));
for(i=0;i<sizeof(anIntArray)/si
zeeof(int); i++){
    printf("Index:%x
```
Address:%p Value:%d Value: %d\n", i, &anIntArray[i],

```
anIntArray[i],
*(anIntArray+i));
}
```
# This code produces the following output:

```
Address of array: 0xbf8b55d4
Size of array: 20
Index:0 Address:0xbf8b55d4
Value:10 Value: 10
Index:1 Address:0xbf8b55d8
Value:20 Value: 20
Index:2 Address:0xbf8b55dc
Value:30 Value: 30
Index:3 Address:0xbf8b55e0
Value:40 Value: 40
Index:4 Address:0xbf8b55e4
Value:50 Value: 50
```
Now, what does this show us? The size of the array equals the number of elements times the size of each element (there is nothing extra stored). All elements are placed next to each other in memory (look at the memory addresses: they each differ by 4. By adding [i] after the array name, we can address an element of the array at index i. But, and here's some magic called 'pointer arithmetic', if we add 1 to an int pointer, the

pointer is increased by 4 (the size of the integer) - not by one. So, we can address the array by using the subscript method ([i]), but also with some pointer arithmetic, and, in essence, the array we declared is just a pointer to memory - where several values of the same type are stored.

# **Strings**

We have touched on integers and arrays of integers, and we'll extend this principle. A single character ('c') can be stored in a 'char' type, and, if we take multiples of these chars, and put them after each other, a string is thus nothing more than an array of chars.

```
char aChar='c';
```
char \* aString="Hello";

printf("Address: %p Value: %c Size: %d\n",&aChar, aChar, sizeof(aChar));

```
printf("Address of string:
%p\n", &aString);
```
printf("Size of string: %d\n",strlen(aString));

```
printf("Value: %s\n", aString);
for(i=0;i<=strlen(aString);i++)
{
    printf("Index:%x
```

```
Address:%p Value:%c\n", i,
&aString[i], aString[i]);
}
```
Here, we create a char, and a char array (which is, in essence, a pointer; this is equal to writing 'char aString[6]="Hello";', and do mind the difference between the char 'c' and the string "c"). This generates the following output:

```
Address: 0xbf8b560f Value: c
Size: 1
Address of string: 0xbf8b5600
Size of string: 5
Value: Hello
Index:0 Address:0x8048780
Value:H
Index:1 Address:0x8048781
Value:e
Index:2 Address:0x8048782
Value:l
Index:3 Address:0x8048783
Value:l
Index:4 Address:0x8048784
Value:o
Index:5 Address:0x8048785
Value:
```
There is actually nothing new here. We handle it the same way as adding integers, except we now use 'strlen()', a function defined in string.h (see man 3 strlen for details) to get the length of the string; a char is only one byte large, and we use %s to print it. There is only one magical thing here and that is how will we know that the string is finished? Well, the array is not {'H','e','l','l','o'}, it is {'H','e','l','l',o',0}. The ASCII null character is added after the string, so how does strlen() work? It is just a while loop which continues increasing the index until the value becomes 0.

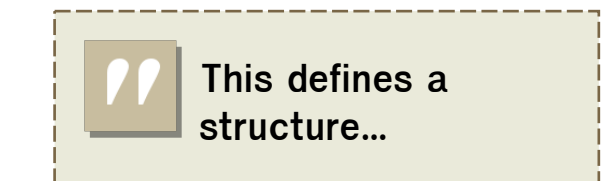

# **Structures**

Everything's going well. Let's add another thing on the pile structures. We know arrays? Arrays are a collection of items of the same type; structures are a collection of things with different types.

```
struct aStruct
{
    int intMember;
    int * intPointer;
    char charMember;
    char ** stringPointer;
};
```
This defines a structure called 'aStruct', which combines an integer, a pointer to an integer, a char, and a 'double' pointer (a pointer to a string or a pointer to a pointer to a char). Put this declaration outside your functions. Typically, these are placed in header files. Next we can use this struct; we use the previously defined variables to populate this struct:

```
struct aStruct aStruct;
```
struct aStruct \* aStructPointer;

```
printf("Address: %p Size:
%d\n",&aStruct,
sizeof(struct aStruct));
```
printf("%p %p %p %p\n",&aStruct.intMember, &aStruct.intPointer,

```
&aStruct.charMember,
&aStruct.stringPointer);
aStruct.intMember=6;
aStruct.intPointer=&anInt;
aStruct.charMember='k';
aStruct.stringPointer=&aString;
aStructPointer=&aStruct;
printf("Member of struct:
\delta d \n\cdot.
(*aStructPointer).intMember);
printf("Member of struct:
\delta d \n\cdot*(*aStructPointer).intPointer);
```
printf("Member of struct: %d\n", aStructPointer- >intMember);

```
printf("Member of struct:
%d\n", *aStructPointer-
>intPointer);
```
printf("Member of struct: %s\n", \*aStructPointer- >stringPointer);

# And the output:

Address: 0xbf8b55e8 Size: 16 0xbf8b55e8 0xbf8b55ec 0xbf8b55f0 0xbf8b55f4

Member of struct: 6 Member of struct: 5 Member of struct: 6 Member of struct: 5 Member of struct: Hello

And what does this teach us? Well, we can declare structures. we can have pointers to structures (it goes further, we can have arrays of structures, and structures can contain arrays, structures can also contain structures and structures can even contain pointers to structures of the same type - this is called a linked list). By using the '.' operator we can access the members of a struct, and when we have a pointer to a struct, we do not need to dereference it first as in (\*aStructPointer).intMember, since this is so common we can use the '->' operator as in aStructPointer->intMember. Also, using the double pointer is peanuts. There is, however, one odd thing in the output: here it says the size of this struct is 16, while we added one int (4 byte), one int pointer (4 byte), one char (1 byte) and one char pointer (4

byte). Who stole those three bytes of memory? Well that is called alignment. During the compilation process all memory addresses were aligned to 4-byte

multiples since it is much more efficient for the processor to fetch an address which starts at an

address which is a multiple of four. But if you would really want to change this, you can.

# A word of caution

For all the brave who managed to bear with me this far, my congratulations. I know that the first time people talk about pointers it results in a lot of frowning and thinking 'why would somebody want to use this', but, don't panic - you just need a little practice to get full speed with pointers, and you'll soon see the advantage they bring. But one word of caution is in place: pointers point to 'a' memory location. They can point to any memory location. If you forget to initialize them, or forget to dereference them, you can end

up in strange situations. I lost a day this week, because I incremented a pointer (which was zeroed afterwards) instead of incrementing the value the pointer pointed to. C

> will not prevent you from doing these things, but these will result in your application being

terminated. It's the same with arrays: if you write int array[5]; int b; array[6]=0;, you will set the value of b to zero. This leads to memory corruption, and, in extremis, to stack corruption. So, pointers are very powerful, but you need to use them right.

# while loop.

• Take a look at some manpages those of memcpy strcpy strcat memzero, and see that all these functions operate on pointers.

• A C application typically has 'int main(int argc, char \*\*argv)' as it's main prototype, here argc contains the number of strings passed to the application, and argc is an array of argc strings. Write a small application which prints all arguments given to the application. What is stored in argv[0] ?

# **Exercises**

**You just need a little practice...**

- Collect all the code snippets on this page and turn them into a working program.
- Try to run this program on a 32bit and a 64bit system (use a livecd for example), and compare the differences.
- Implement strlen yourself using a

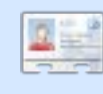

#### Elie De Brauwer is a Belgian Linux fanatic, currently employed as an

embedded software engineer with one of the world's leading satellite communications companies. Apart from spending time with his family, he enjoys playing with technology, and spends his days waiting for Blizzard to finally release Diablo III.

# FUHDWHD#Z II I#DFFHW#SRIQW

<span id="page-12-0"></span> $\Omega$ 

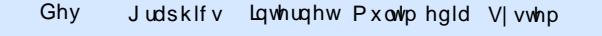

KRZ OVR

Z uwhatel turetNhuld

FG2GYG KdugGulyh XVE#Gulyh Odswrs Zluhdnvv

dyh#rx#hyhu#qhhghg#d# whp srudu| #Z II I#df f hvv# srlgw#DS,/#w#navw#ghhghg# vrphwklai#xawlo#rx#fda#r#xw# dgg#ex|#ghB#Wklv#krz0wr#vkrxog# dow #rx#uhdwh#qh#q#d#slqfk1

I luvw<sup>#</sup>p dnh#vxuh#wkdw#rxu#ZI01# f dug#v#z hoo#vxssruwhg\$#lru# h{dp soh/#vrp h#Qqlvz udsshu0xvlqj# fdugv#pljkw#grw#zrun1#\rxu# p londi h#p dl #ydul /#vr # khf n#

## kwsv=2khos1xexqwx1frp2frppxqlwl2 <u>ZlilGrfvZluhdnvvFdugvVxssruwhg1</u>

What would with h \*oothk dy h that the with with r x util 10 II#fdug#wr#dq0krf#prgh/#zklfk#v#d# gluhf with luhdhvv#r gahf wir g#chwz hhq# WZ r# U#p ruh#frp sxwhuv#z lwk#qr# ur xwhu#qyroyhq#Rshq#rxu#whup lqdo# rg#wkh#DS#+zh\*oo#eh#xvlgj#w#g#wklv#  $z$  kr oh # www.uldo / # dag # w sh =

## t vep! j xdpogj h! f ui 2! npef ! be. i pd

Uhsodfh#nwk4#zlwk#rxu#zluhdnvv# f dug\*v# r uuhf w#gwhuidf h/#i#w\*v# gliihuhqw#tru#h{dpsoh/#vrph#fduqv# duh#dwk3# u#z lil31# i# r x # ar a \*w# har z /# rx#dq#uxq#wkh#zfrqilj#rppdqg/# dgg#wttz loottglvsodl#vrphwklgi#bhh#wklv=

La#wklv#dvh/#wkh#qwhuidfh# zrxog#eh#nwk41

 $Qh$  { w#vhw#wk h# dug#w #wk h# fkdggho#rx#zdgw#wkh#DS#wr#eh# rg 1# # vhw #p lgh # w # 7/ # k lf k # loo # z run#ru#p rvw#shrsch1#Gr#wklv#el#  $\dot{w}$  slai =

# t vep! j xdpogj h! f ui 2! di boof m 5

Diwhuttwk lv/ttz httphhqttwrttvhwttdq# HVVLG/# klf k#v#edvlf dool #wkh#DS\*v#  $qdp$  h#Gr#wklv#el#w|slqi =

## t vep! j xdpogj h! f ui 2! f t t j e! **BOObnf**

Zh\*uh#doorvw#arah# Li#trx#zdaw# w #kdyh#vrph#hqfulswlrq#tru# | r x u#DS/# r x # dq#dgg#Z HS# haf ul swh  $q#$   $\sharp w$  slai =

## t vep! j xdpogj h! f ui 2! I f z! **bcdef 23456**

Uhsodfh#def45678#zlwk#rxu# suhihuuhg#Z HS#nqfu|swrq# sdvvzrug1

llqdoo) /#lyh#rxu#dffhvv#srlqw#  $dq\#S\#dgghvv\#I\w =$ 

# t vep! j gdpogj h! f ui 2! 27: / 365/ yyy/ yyy

Qrz/#r#wr#dqrwkhu#frpsxwhu#0# wkh#dhqw#dqq#khfn#w#whh#wkdw# wkh#ghz#DS#v#eurdgfdvwlgj#Zh# zloo#dovr#vhw#xs#Vhfxuh#Vkhoo#+VVK.# wxqqhdqj#q#wklv#frpsxwhu1

Hyha#wkrxik# \*p#xylai#d#Pdf/#w# z r unv#n{df wo #wkh#vdp h#g#Olgx{1

VVK#wxqqhdqi#v#xlwh#vlpsdn#X# doo# rx#gr#v#tuhdwh#dq#VVK# frachfwlra#wr#darwkhu#bdfklah# \rx#rqiljxuh#wkh#orfdd#rpsxwhu# w # ruz dug#doo# rpp x glf dwlrg v# wkurxjk#wkdw#wxqqho#wr#wkh#rwkhu# p df klgh#Wkh# wkhu#p df klgh# frachfwt#wt#wkh#lawhuahw#daa# vhqqv#wkh#gdwd1#Lq#wklv#dvh/#zh\*uh# j r lqj #wr #t uhdwh#dq#VVK#wxqqhc# wkurxjk#wkh#dg0krf#frqqhfwlrq# + qr up dool/#wkhuh#zrxog#r qol#eh#

z luhdnyv#dffhyv#wr#wkh#rwkhu# frp sxwhu/#grw#wkh#qwhuqhw,1#Vlqfh# wkh#wkhu#frpsxwhu#v#frqqhfwhq#wr# wkh#awhuahwi#zh#da#wxaaho# frpp xqlfdwlrqv#wkurxjk#wkdw# p df klgh/#dgg#frgghfw#wr#wkh#gwhughw# z luhdnvvd /#z lwkr xw#d#ur xwhu1

W # undwh#wkh#wxqqho/#luvw#khfn# wkdw#VVK#v#vwduwhq#q#wkh#DS#wkh# r gh#wkdw#z h#glg#doo#wkh#lz frgilj#vwxii# rq, thM vwtw #eh#vxuh/#w sh=

## t vep! Of ud0i oj u/ e0t t i e! t ubsu

Qrz/#r#w#wkh#wkhu#pdfklqh#0#wkh# folhaw the the whaird of errnt Surital dhaw the boot of the the control of the boot  $\mu$ rshq#d#whup lqdd#zlqgrz#wkhuh# Uhp hp ehuttz h# dyh#wkh# wkhu# p df klgh#dg#S#dgguhvv#z lwk#vxgr# lif r gilj # wk4#9<15871{ { 1} { { # bi k l d + # edf nB#Qr z /#z h#ahha#w#AW sh=

# $ttil.$   $OF!$  ::::! zpvsvt f sA27: / 365/ yyy/ yyy

w #vvduw#wkh#sur{|1#VVK#zloo#dvn#rx#  $vr p$  hwklqi # $b$ nh=

Wikh#dxwkhawlflwl#ri#krvw# \*49<15871{{{1}}{#da\*\*\*bh# hvwdedvkhq#Duh#rx#vxuh#rx#zdqw# w #hhhs# r gghf what #H hv2gr, 1

Davz hutal hvb/#dqq#nqwhu#rxu# sdvvzrugt#wobzloo#orrn#dv#wkrxjk#

qrwklqj#kdv#kdsshqhg/#exw#wkh# VVK#wxqqho#v#qrz#zrunlqj1

lladool/#woluw#xs#luhir{1

 $\ln H$  t  $\pm$  $wk h#$ aDaydgf hgb  $\#$ de/ $\#$ lgg# f df n# $at$ aVhwwqi vb#  $Fdfn#a#$  $aP$  dax do#

sur {|#frqiljxudwlrqb/#dqq#nqwhu# la#aorfdokrywb#lru#aVRFNV#Krywb1# Hqwhu#q#a<<<<b#ru#wkh#VRFNV# Kr vwtsr uwt#Chdyh#nyhu|wklqj#novh# eodan#u#dw#w#ahidxow#vhwwlai1# Fof n#RN1

\rx#vkrxog#qrz#eh#deoh#wr#  $e$ ur z yh#wkh# he/# luh0luhh\$

Iru#pruh#qirupdwrq/#vhh# kwsv=2khos1xexqwx1frp2frppxq  $w 22$  lilgr f v2Dgkr f #</u>

# XVIQJ #J IP S#0#SDUW#

<span id="page-14-0"></span>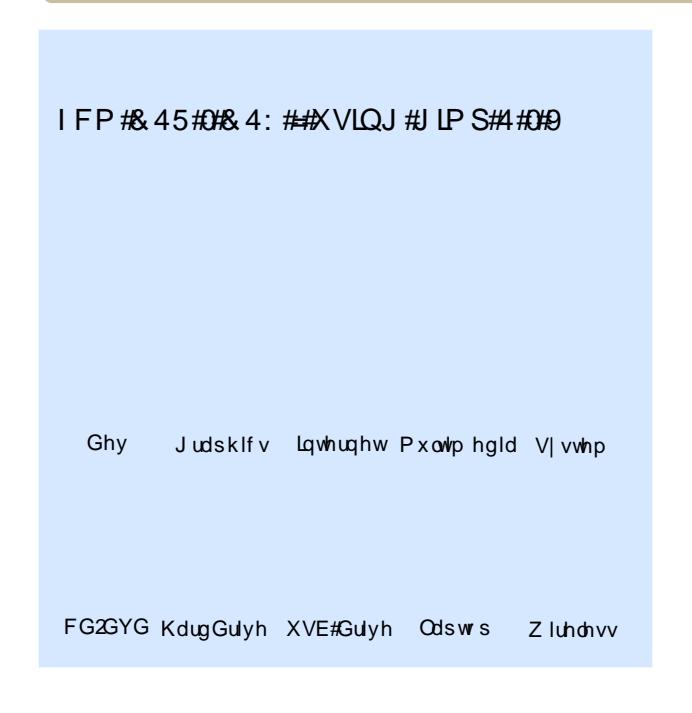

KRZ OVR

Z uwhatel #Uraalh#W fnhu

La #wk Iv/#wk h#cdvw#s duw#i#wk Iv#JLP S# vhulhv/#\*p # r lqj #w # uhdwh#d#vlqj dn# lp dih#vlgi#wkuhh#skrwriudskv# wdnhq#urp#dfnu#Dowkrxjk#wkh# ilgdo#pdjh#zrg\*w#rro#d# skrw judsklf#dqdd vw#ww#uhdwrq# vkrxog#khos#rx#sudfwlfh#zkdw# | r x \*yh#bhdughg#g#wkh#suhylr xv# vhyha#duwf dnv#Z kdw#\_\*vh#dovr#  $gr$  qh#v#thfrughg/#q#thdo Wp h/#p | # wkluw Oplax wh# uhdwira#i#wkh#  $lp$  di h/# klf k# r x # dq # ylh z # q #

Jrrjoh#Ylghrv#dw=

kws=2x udix of luf d np did}lah trui 2177e: 9#

Iluvw## ude#p | #wkuhh#vrxufh# lp di hv#urp # of nu/#ehlqi # duhixo#w # fkrrvh# ad #skrwriudskv#Jfhavha# xgghu#wkh#

# of hay h#0#z klf k#door z v# hglw'qj#i#skrwrjudskv#Zkdw#\_\*p# wklanlai #v#wkdw#t\*oo#xvh#wkh#vnl#lurp# rgh#skrwt/#d#plggdn0glvwdgfh#urp#d# vhfrgg#skrw/#dgg#srvvled#d# ir uhjur xqg#urp#d#wklug#skrwr/#hlwkhu# wkdw#u#uhdwh#vrph#zdwhu#xvlqi# JLP S#lown w # toots r vw#dgnv#w #wkh# vrxufh#pdjhv#dw#wkh#hqq#ri#wkh# duwf oh/#vkrxoot#rx#zdqw#wr#iroorz# do gi 1

 $Z$  lwk # $\phi$  | #wk uhh#p di hv# shq/# $\#$ f uhdwh#d#qhz #p dj h# i#wkh#vdp h#vl}h# dv#wkh#vrxufh#pdihv1##xvha#wkh# I df nuts uhylhz #p dj hv#dv##glgq\*w#z dqw# w #kdyh#wr#p dq|#odujh#p djhv#rshq# z kloh#uhfruglqi#wkh#vfuhhq/#exw#rx# fdq#xvh#wkh#xoo0vl}h#skrwrjudskv1#Lq# wkh#dvh#i#d#odqqvfdsh/#w\*v#ehwwhu#wr# z r un#ur p #edf n#w #ur qw#z lwk #wk h#vn| # ehlgi#duwkhvw#edfn/#vr##gudz#d#yhu|# ur xi k#vhohfwlrg#Jqh#dur xqq#wkh#vnl#ri#

p |#luvw#skrwriudsk1#L#frsl#wkdw# vhohf whr q/#dqq#sdvwh#w#qwr#p  $\#$  $q h z$ #p di h#

L#wkhq#qhflqhq#wr#xvh#wkh# prxqwdlq#udqjh#urp#wkh#vhfrqq# skrwiudsk/#dqq#vhdnfwhq#ww# r xwdah#xylai#wkh#Sha#wrro#Didla/# L#frsl#dqq#sdvwh#wkh#vhdnfwlrq# lqw #wkh#ghz #p dj h#

From the third photo, I select the trees and grass area and copy/paste it into the new image.

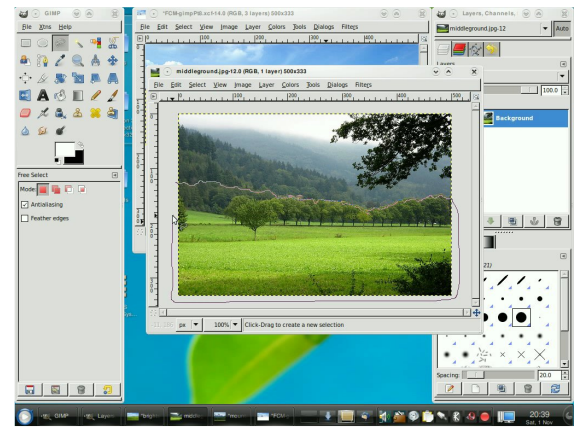

To add some depth to the image, I created a new layer and placed it between the mountain and tree layers. I airbrushed in some white to act as a fog/mist. I also selected the furthest away trees and applied Gaussian Blur to them.

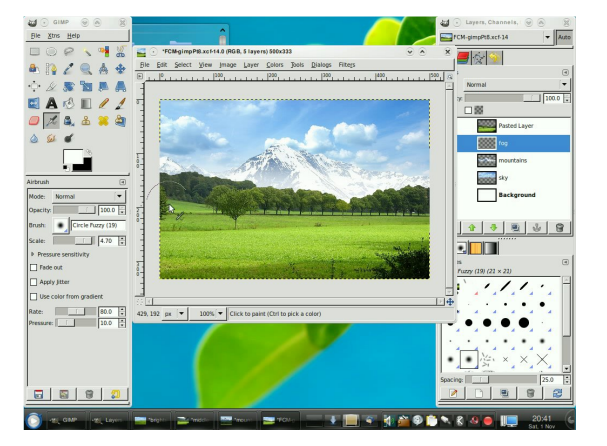

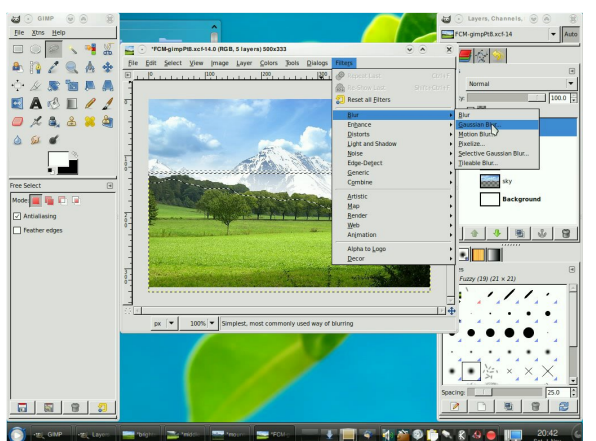

I had a fourth image that I was going to use, but decided against it. Instead I copied the sky layer, flipped it vertically, made a selection with the Pen tool, and erased parts of it. This will have effects applied to it and will become water.

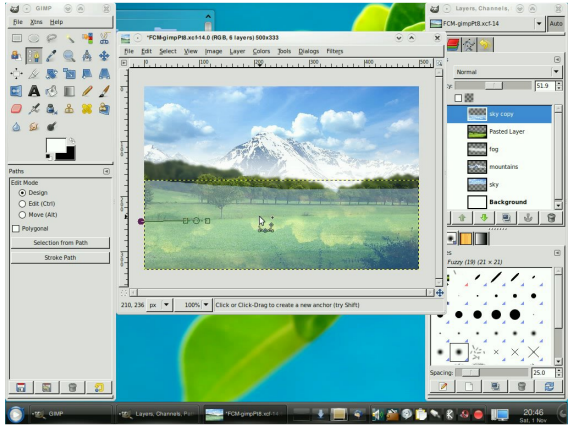

The mountains would also be reflected, so I did the same with the mountain layer: copy it and flip it vertically.

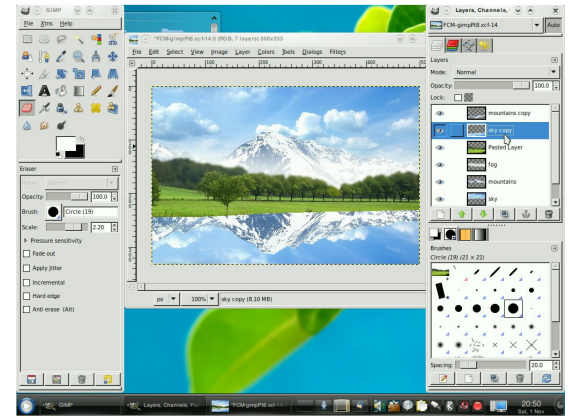

Before applying a ripple to the water, I used a soft-edged brush with the eraser to soften the outline of the mountain. Then I flattened the two layers (mountain reflection and sky reflection) into one layer and applied a ripple to them.

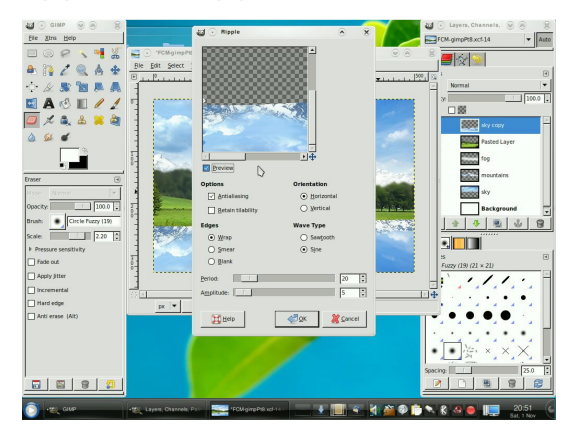

I darkened the foreground of the water using the Burn tool. At that point, I realised that I hadn't reflected the foreground tree! So

L#olla#d#txlfn#vhohfwlra#ri#wkh#  $ir$  uhp r vw#wuhh/# r s |  $\&$  dvwhg#w#ww #d# qhz#collhu/#idsshg#w#yhuwlfdool/#dqg# dssolhg#d#ulssoh#hiihfw#w#w## Wkdgnixool/#wkh#Jssoh#lowhu#hhhsv# Irxu#vhwwlaiv#urp#wkh#odvw#wlph#w# z dv#xvhg/#vr #wkh#ulssdn#r q#wkh#wuhh# z dv#wkh#vdph#dv#rq#wkh#z dwhu# od huf#

With # rp srghqww#i#wkh#lqdc# lp dj h#duh#qrz#doo#q#sodfh#Dw#wklv# srlqw# #ehjdq#sod|lqj#durxqq#zlwk# ydulr xv#lowhuv#wr#vhh#i#dql#zrxog# hakdaf h#wkh#p di h# #wulha#Ohav# I oduh#dqq#Vsdundh#exw#qhlwkhu#qlq# dq|wklqj#hiihfwlyh1#.#wulhg#wkh# Judglhqw#oduh/#rq#d#qhz#od|hu/# dqq#w#dyh#wkh#hiihfw#ri#d#vxq/#vr# L#nhsw#wkdw#dqq#sod|hq#zlwk#wkh# od hu#hiihfww#wr#pdnh#w#ednqq#lq#  $p r th#$ 

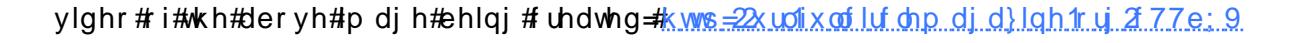

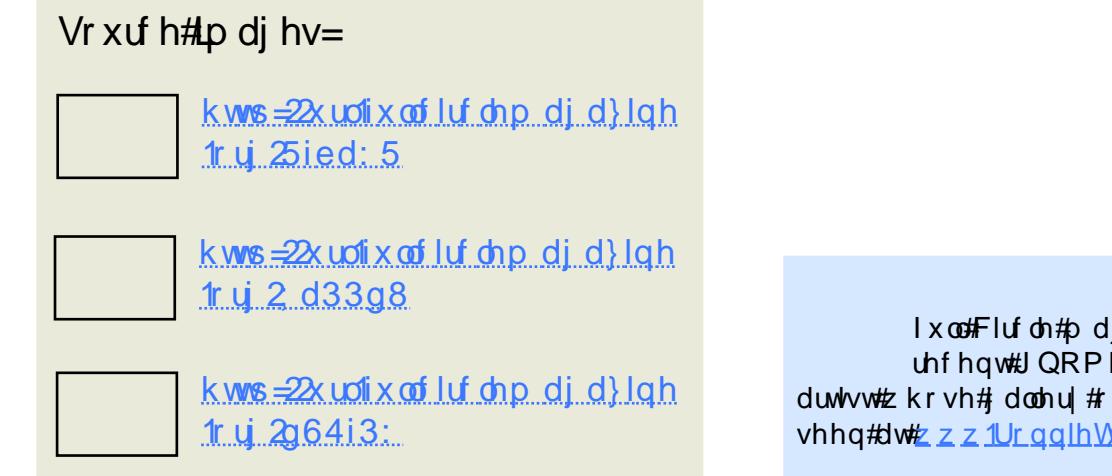

 $\sharp$ v $\sharp$ Halw  $\sharp$  i $\sharp$ Ix od Fluf on the did } lqh/#d# uhf hqw#JQRPH#frqyhuw#dqq# duwhwite kr vh#doohul#ri#cr un#dq#eh# vhhq#dw#zzz1UrgalhWfnhuffr1xn1

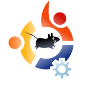

<span id="page-17-0"></span>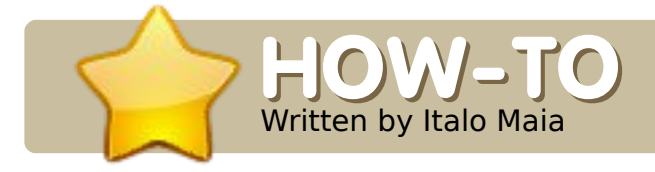

#### **SEE ALSO:**

N/A

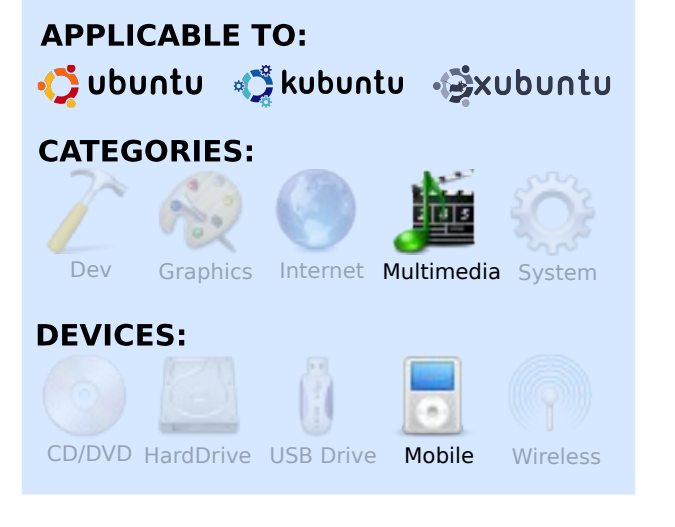

Couple of months ago, I<br>bought myself a nice ne<br>camera, and a fine display. It's couple of months ago, I bought myself a nice new cellphone. It has a good neither too big nor too small. It plays video and audio well. That's a good thing, since I'm a video-onthe-phone kinda guy. Especially music videos. I'm also an Ubuntu guy - to the bones. And I needed a program that could convert my music videos into a format my cellphone would accept.

My Nokia 6120 only plays mp4 and 3gp videos, so, my goal was set: find a Linux tool capable of converting my music videos from a wide range of formats to something my cellphone could play without glitches. After a quick search, I found a few tools that promised this, but they were all too hard to figure out. A friend of mine tried as well, but gave up very quickly. But not I! After a long and difficult search, I found what I was looking for: an easy to install, easy to use application, capable of converting my videos to formats compatible with my Nokia. Actually, what I had found was much more than just that.

I had found MP4TOOLS. It is capable of converting AAC audio and AVI/MPG video to formats compatible with the PSP, iPod, and Symbian. It has it all, and with a graphical interface to boot. The install process is easy.

In your Ubuntu System menu, go to Administration > Software Sources. Go to the third party

**O CREATE MOBILE MULTIMEDIA**

software section, and add the two following repositories: deb http://ppa.launchpad.net/tek

noraver/ubuntu hardy main

## deb-src

http://ppa.launchpad.net/tek noraver/ubuntu hardy main

Now reload your apt-get list:

sudo apt-get update

and you're ready to install. Run the command:

# sudo apt-get install mp4tools

That is pretty much it. Now you have a set of tools for converting all your videos to nice quality, good looking, mobile videos - the easy way! The list of commands available to you are:

mk3qp encodes a standard 3gp file

mks60 encodes a high quality

6 j s#loh# + p d| #qrw#sod| #rq#roghu# skr ghv,  $#$ 

#hqfrqhv#dq#DPU#ldn# +ulgi w qh,

#hqfrqhv#d#kljkhvw# t xddw #K1597#Ylghr#ldn/#ru#SF# sod|edfn#

#hafrahv#d#orvlh#ru# wkh# $DSs$ ch# $Sr$  a#

#hqfrghv#d#prylh#ru#wkh# Vr q  $#SVS#$ 

# uls v#d#GYG# w#d#twdggdug#  $6i$  s#loh#

#USV#d#GYG#w #d#klj k# txdolw\#Sis#loh#

# July # JACK G# w # J# prylh# ru# wkh#Vr q| #SVS#

# Usv#d#GYG# w#d#prylh# iru#wkh#Dssoh#Sro

W# rqyhuw#dq|#ylghr##frpsdwledn#  $Z$  lwk #p s 7 w r  $\alpha$ , #w # r x u#s uhihuuhg # ir up dw#vlp so|#xvh#qh#ti#wkh#

frppdggv#dvwhg#deryh/#zlwk#wkh# ix octs dwk #wr#trx u#vlahr#loh1#tru# h{dp soh/#wr#frqyhuw#ylghriloh1dyl# w #d#vvdqqduq#6js#loh/#xvh#wkh# frppdgg#

nl 4hq! qbui 0up0wj ef pqj mf / bwj

Wkly#zlootefrayhuw#rxu# ylghrild ndyl#w /#g#wklv#dvh/#d# 6J S#loh#undgl #ru#vlhz lgi # q# prvw#preldn#skrghv1

# FROWDFWIQU # XOO#FILUFOH#P DJ DJ LOH

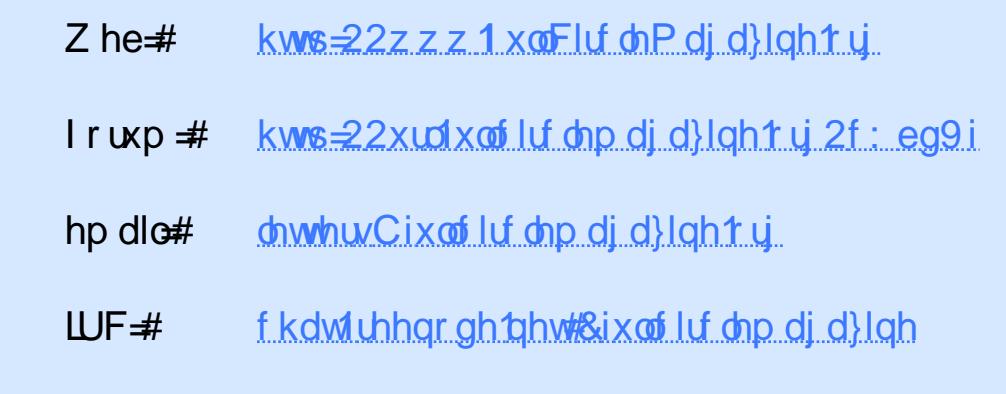

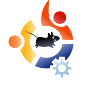

<span id="page-19-0"></span>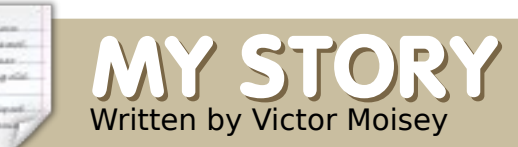

# **M** y colleague, John, and work for the Departion of Geological Science the University of Cape Town colleague, John, and I work for the Department of Geological Sciences at (UCT). Our responsibility is to maintain departmental analytical instruments.

One day, John told me that he had an old computer, and was interested in putting it to some use - but was undecided. I suggested Ubuntu.

The machine is a 500MHz Celeron. It had 128M of RAM, so I installed an additional 128M. Fortunately, I had a couple of 64M DIMMs lying around. The graphics card was troublesome, so out it came and I plugged in a spare. I couldn't say what card it was; all I know is that it worked.

I started the installation by running Hardy Heron Live. After satisfying myself that all was working, and after partitioning manually, I started the installation.

Being on the old side, the machine was slower than what we are accustomed to, so I left it to complete the installation.

At UCT we are fortunate to have the whole Ubuntu repository available on the intranet. The advantage is that 1Mbit download rates are possible. Internet access, on the other hand, is around 3 to 10k bits per second.

All I had to do was point the machine to the Ubuntu repository by changing sources.list appropriately. Then I started the update manager and followed that with installation of programs not included on the Ubuntu CD.

The result of all this work was a very happy John. I showed him what the machine could do, and we compared it with the time when that other operating system was installed. He

# Written by Victor Moisey **UBUNTU JOHN**

was so keen to try it out that the photograph shows him trying it out before I had time to replace the cover.

He is interested in Scribus, Qcad, Open Office, and some games.

John is now a satisfied user of Ubuntu. He has managed the transition from that other operating system to Ubuntu with ease.

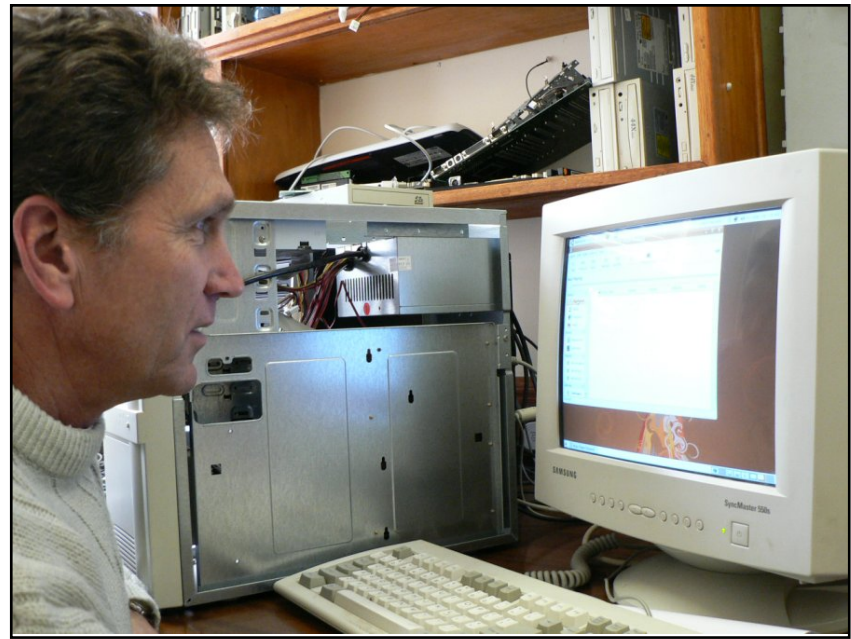

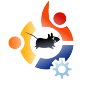

<span id="page-20-0"></span>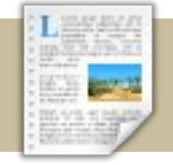

**BOOK RE**<br>Written by Ronnie Tucker

# **VIEW BEGINNING UBUNTU LINUX**

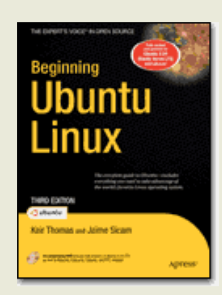

By: Keir Thomas , Jaime Sicam ISBN10: 1-59059-991-8 ISBN13: 978-1-59059-991-4 768 pp Published: Jun 2008 eBook Price: \$27.99 (~£18) Price: \$39.99 (~£25)

DVD: Ubuntu 8.04 LTS, also Kubuntu, Edubuntu, Xubuntu and PPC releases.

The book begins with a brief<br>discussion about what Linu<br>is, where it came from, why<br>Windows isn't the best choice for he book begins with a brief discussion about what Linux is, where it came from, why an operating system, and the benefits of using Linux instead of Windows. Before moving on to the installation of Ubuntu, there is an explanation of the history and politics of Linux.

It helpfully explains how to backup any important files you may have in Windows before you install Ubuntu. Then it gives a step-by-step installation of Ubuntu, thankfully spending

several pages explaining partitioning, always a tricky step for new users.

The next chapter is on potential installation problems. Presenting this material early in the book could discourage some readers from trying Ubuntu, whereas a later presentation should not. The chapter Booting Ubuntu for the First Time is important for new users, and Beginning Ubuntu Linux explains it well with a very helpful table giving the Ubuntu equivalents for various Windows items such as 'My Computer.' An excellent idea.

Other too-early presentations in the book are the chapters on hardware configurations (using ndiswrapper, PCI IDs, console commands, and other technical processes), virus scanning, and security. Though important, they should really come after the user has had the chance to play around with Ubuntu.

Back to the good ideas: there is a chapter that lists applications, such as OpenOffice, GIMP and Firefox, and explains that for every Windows application there truly is a capable equivalent in Ubuntu. A table listing DOS commands and their Linux equivalents is another excellent idea. The many directories within Linux are also well explained, and are given brief descriptions of what's in these mystical places!

Email set up is explained using Evolution, and instant messaging applications are also touched upon. Audio and video codecs are well explained, and readers are given a quick lesson on why some audio and video files won't open without a few initial extra steps. I don't agree with the authors' advice to install RealPlayer, as it's not commonly used nowadays in Ubuntu. Speaking of audio, it

z dv#rrg#wr#vhh#Pdjqdwxghv#dqq# Mdp haar#chlai#p haw'r gha#

Ur x q q l q i  $#$  i i  $#$   $#$  h  $#$   $\infty$  whe h q l  $d#$ suhvhqwdwr qv/#w#qlvf xvvhv#JLPS/# exw#arw#q#ahswk1#Krzhvhu/#w# jlyhv#ngrxjk#girupdwrg#wr#khos# wkh#ghz#xvhu#+ru#Skrwrvkrs#xvhu,# frp h#wr#julsv#zllwk#wkh#surjudp 1#

With #lqdoff kdswhuv#glvf xvv# wklaiv#vxfk#dv#uhprwh#dffhvv#daa# rshqVVK#Zkldn#sureded #wr# frp solf dwha#ru#Xexawx#arylfhv/# wkh vh#qlvf x vvlr qv#vkr x og#eh# x vhix o #w #uhdqhuv#eh| r qq#wk h# qrylfh#vodjh#

Rqh#elj#grzqvlgh#wr#wklv#errn/# dgg#w #vlplodu#errnv/#v#wkh# devhafh#i#d#ahwdloha# suhvhqwdwrq#i#NGH#00AVxexqwx#v# may wite ulhid #p hqwlr qhq# t# thdd } h# wkdw#d#errn#suhvhqwlqj#erwk# JQRPH#dqq#NGH#zrxoq#eh#durxqq# wkuhh#qfkhv#wklfn/#dqq#eh#wr# k hdy | #w #biw/#exw#vwoo11#grw#nyhg#d# p hqw'r q# i#Dp dur n/#Np dlo/# u#  $NGFR#$ 

Doc#q#doc#wklv#v#dq#h{fhochqw# errn#Lw#wwh#vdlv#Ehjlqqlqj# Xexqwx#Oqx{\*/#dqq/#dowkrxjk#w#v# iru#ehjlqqhuv/#w#vwoo#kdv#nqrxjk#

lgir up dw'r g#g#w#wr#vdwlvil #wkh# lqwhup hgldwh/#dqg#srvvled #hyhq#wkh# pruh#davdafha/#xvhul

Wtt lq#d#frsl#ri#

 $/#$ 

 $dayz$  hu#wklv#vlp son# xhvwlr q=

Z klf k#np dlo# dhqw#v#xvhq#q#wkh# Ehi laalai #Xexaw #Qax{#errnB

Ho dlo# r x u#d q vz hu#w  $\#$ frp shwwr a Cixoofluf ohp did llah 1ruj

D# lqqhu# loo#eh#vhohf whg#dw# udggrp #  $q$ # $\sqrt{d}$ w ugd | #5: wk # $\sqrt{d}$ hf hp ehu# dw#933#XWF/#daa#daarxafha#a# /# klf k# loo#eh#uhdndvhq# q# Vxggdl #5; wk#Ghf hp ehul

D#elj#wkdqn#rx#w#Dsuhvv#ru# VXSSr uwkqj # X oo # Fluf oh # Lvk # wk h # Lhylhz #  $frsl$ #i#  $/#$ dochtru#doorzloi#xv#wr#xvh#w#dv#d# frpshwwrg#sulh1

# P RWX#QWHUYLHZ Wolha#urp#

# HP IOR 15 #P R QI R UW

<span id="page-22-0"></span>Ehklgg#PRWX#v#d#vlwh#hdwxulgj#gwhuylhzv#zlwk#wkrvh#ngrzg#dv#Pdvwhuv#i#wkh#Xglyhuvh\*#+PRWX,1#Wkh|#duh#wkh#yroxgwhhu#dup|#i# sdfndjh#pdlqwdlqhuv#zkr#prn#diwhu#wkh#Xqlyhuvh#dqg#Pxowlyhuvh#vriwzduh#uhsrvlwrulhv1

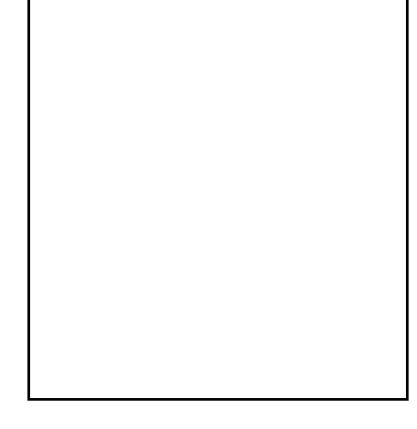

## $#2$

#P x uf ld/#Vs dlq  $#rfkx#$ 

# $#$

L#vrduwha#z lwk#Xexawx#a#Ghfhpehu# 5338# lwk#Xexqwx#Euhh}| #Edgi hu/# dgg#dyh#hhq#xvlqj#Oqx{#vlqfh# wkhq1#44prvwoj#xvh#Xexqwx/#exw#4# kdyh#d#Gheldq#YP#ru#whvwlqj#wkh# sdf ndi hv##b dlawdla#wkhuh#

L#vduwhg#rqwulexwlqj#edfn#q#Mdqxdu|# 533: # lwk #vp doots df ndj lqj #l{hv/# dgglgj 2l{lgj #ghvnw s#lohv##kdg#gr# surjudpplgj#vnloov#el#wkdw#wlph#ldqq# wkh |#duh#vwloo#yhu|#srru/#dowkrxjk#L^p# z r uniqi # q#wkdw\$/#vr##woduwhq#z lwk# vlp soh#wdvnv/#dqq#L/yh#ehhq#wdnlqj# pruh#frpsoh{#wklqjv#dv#wlph#sdvvhq## L'yh#r gf hqwudwhq#q#vrph#sdfndjhv# wr/#dqg##pdlqwdlq#vrph#q#Gheldq# dgg#Xexgwx#

# With #& xexqwx 0 prws#kdggho#q#UF#

kdv#dozdlv#chhq#d#uhdw#khos/#zlwk#d# or white RW v#dqq# wkhu #z dqqdehv# kdgj lgj #wkhuh/#dgg#z loolgj #wr#dgvz hu# t x h vw'r g v# u#srlgw#wr#wk h#surshu#  $grfxp$  hawdwir a #

 $\Delta v$ r / $\frac{1}{4}$ kk h $\frac{1}{4}$ lnl/ $\frac{1}{4}$ kk h $\frac{1}{4}$ Sdf ndj lgj J xlgh/#dgg#wkh#Gheldg# Srolf | /# clyh#ehhq# rrq#sodfhv# w# frqvxowtzkhq#t#glgq^w#nqrz# dal wklai/#ru#zdv#xavxuh1#

Exw#wkh#prvw#psruwdqw#wklqj# kdv#ehhq#w #gr#sdfndjlqj \$trx# f dg#uhdg#d#orw#ri#grfxphgwdwlrg/# exwitz rg/withdug#sdfndjlgj#xgwlo# Ir x # woluw#z r unloai#r a # w1#

With # df w#wk dw#p dql#PRWXv#duh#  $yr \alpha q$ wh hu  $tp$  r why dwh  $v$   $tp$  h  $th$  Do  $r$   $th$ wkh#nqylurqphqw#dqg#wkh#jrrg# z r un#wkh#whdp #gr hv#q#d# xqlyhwh#i#wkrxvdqqv#i# sdf ndj hv#

Vwduwtfrawulexwlait#trx#ara^w#

qhhg#w #hqrz #surjudp plqj #krx# grg/w#ghhg#wr#ngrz#sdfndjlgj# wkdw#phdqv\$#Mvw#kdyh#d#orrn#dw# kwsv=22 lnltkexgwsffrp 2PRWK2Jhw wgi Vwduwha#dqa# kwsv=22 Inltxexqwx ff rp 2PRWX2NR GR/#dqq#vwduw#rqwulexwlqi#Dqq# arg/wtk.hvlwdwh#wr#dvn#g#&xexgwx0 prws/#rq#UF#u#q#wkh#xexqwx0  $p$  r wx  $Qp$  hqw  $w$ # $p$  dloiqi # $\frac{1}{2}$  $w$  $w$ # $\frac{1}{2}$  $\frac{1}{2}$  $r \times \frac{1}{2}$ kdyh#dq| # xhvwr qv/#nyhq#i# r x# wklgn#wkh|#duh#eylrxv#

L'p # r qwulexwlqi  $\#$ w  $\#$ wkh# Ghynws VMdp /#b hui lai # ywhdp hu# thodwhats df ndj hv/#dag#or nlgj #dw# J QRP Hts df ndj hv# 2p # qwhuh vwh q# lg t# 2p #dovr#orrnlgj#dw#wkh# VsrgvruvTxhxh#urp#wph#wr# who h/#dag#ar#vrph#uhylhzlqi#

Dovr/#ttp:rq/wttz dqwttwr#qxsdfdwh# hiir uw/#vr# lyh#ehhq #z r unlqj #z lwk # Vhedvwdg#GuØ h#g#kdylgi#wkh# J Vwthdp hu#vvdf n#q#v| qf#z lwk# Gheldg#

Iru#wkh#Lawuhsla#ffoh/#L#zdaw#wr#

nhhs#wkh#JVwuhdphu#sdfndjhv#q# vl af # lwk#Gheldg/#dgg#wu| #w #uhgxf h# wkh#gxsolfdwlrq#zrun#ehwzhhq#wkh# Ghelda#daa#Xexaw #JQRPH#whdp v#

Z lwk#J QRP H#5 157/#w to looke h#d#y hul # vr dg#uhdndvh1#Lw#zloo#eh#d#slw|#w1v#grw#  $Q$   $W$   $#$ 

L#grq^w#kdyh#d#dyrxulwh#qh/#exw# L#Jnh#wklv#rah#d#orw∈

aD#uhdd#ulhqq#wdnhv#rxu#kdqq# dgg#wxfkhv#rxu#khduwb#

## $#$

L#bnh#w #  $r$  #w #wkh# lahp  $d$ /#w # p hhwb |#ulhaav/#daa#w #z dwfk# wkh#w1

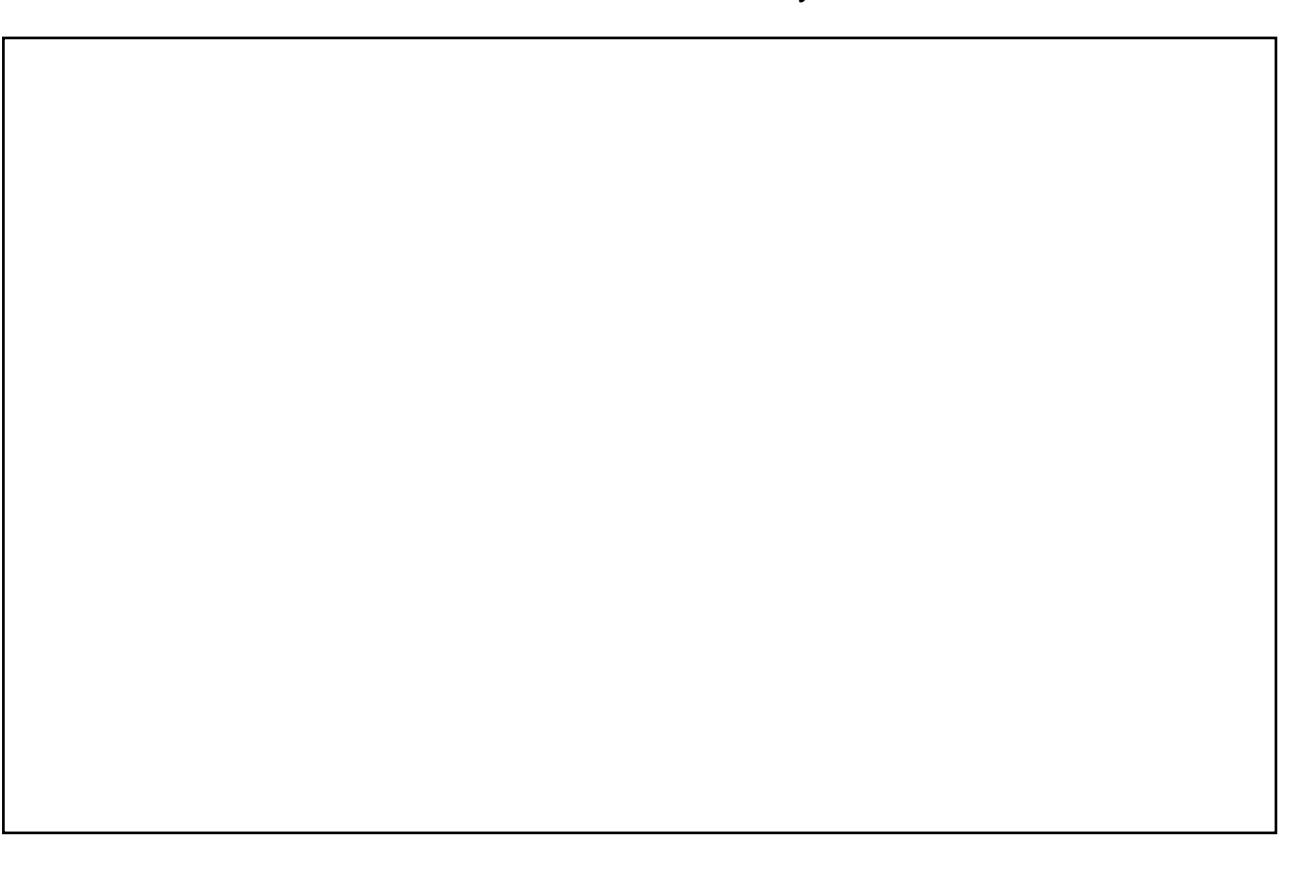

# **CHWWHUV**

Hyhu #prqwk#zh#bhh#wr#sxedvk#vrph#ri#wkh#hpdlov#zh#uhfhlyh1#ui#rx#zrxog#bhh#wr# vxep.lwは#bhwwhu#iru#sxeolfdwlrg/#frpsolphqw#ru#frpsodlqw/#sohdvh#hpdlo#w#wr=# oh whu Cix of luf ohp did llgh truit #SOHDVH#QRVVH#vrph#bhwwhw#pdl#eh#hqlwhg#iru#vsdfh#uhdvrqv1

<span id="page-24-0"></span>\*g#bhh#wr#hqrz#wkh#vvdwxv#ri#wkh# Xex aw # K r p h# / h w h u #s ur nh f w # 1 w # z r x og #or yh#wr#vhh#d#vwr u|# xsadwgi#w#wdwxv#dqg#hwwgi# vrph#ex}}# rlgi#derxw#w#L\*p# vxusulvha#wkdw#ar#rah#wkrxikw#wr# ar#wkly#ehiruh#Plfurvriw##w#vhhpv# w #eh#d#shuihf w #z d| #w #kdyh#Olqx{# jhw#d#trw#q#wkh#grru#ri#krph# x vhu v #Dovr/#wkh#Plqw#r y hudjh#v# i uhdw#Lw#vhhp v#Jnh#d# rra# % odvru% #wal 1

Hq=#L# khf nhq#wkhlu#z Inl#sdi hv# dgg#wkh|#kdyhg\*w#ehhg#xsgdwhg#g# d#z kloh#grz/#exw#L\*p #krslgi#wkdw# phdqv#wkh#ghyhorshuv#duh# ehdyhulai#dzdl#ra#wkh#surmlfw# Z h \* oo #wul #dqq#fryhu#wklv#djdlq#  $vrrq1$ 

koogn#rx#ru#rxu#vxssruw### ) #qrz#zulwkqj#wkl∨#rq#d#  $\bigotimes q$  x {#p dfklqh/#p rvw#ri#wkh# surednpv##kdq#duh#qrz#rqh1

D#hz #z hhnv#dj r # # dq # w # x hqq # d# f dhqw#vrph#vnhwfkhv#zklfk#L#rqd # kdg#sdshu#rslhv#i#Orrnlgj#  $dur x q q #$   $x q q #$  $###$ vf dgghg#wkh#sdi hv#g#dgg# surgxfhg#d#pxow0sdjh#SGI# frqwdlqlqi#erwk#odqqvfdsh/#dqq# sruwudlw#sdihv#ghshqqlqi#q#wkh# rulhqwdw'r q#ri#wkh#gudzlqi###glq# ar w#kdvh#wr#vdvh#dal#MSHJ#lohv#ru# xvh#RshqRiilfh/#mxvw#qh#suriudp# iurp #vfdqqhu#wr#SGI#L#ehdhyh#w# zloo#dovr#p sruw#p dj hv#i#uht xluhq# Nwttgr hv#gghhg#0#Hg`饿r x #p d| #

**O-MWHU#RL#WKH#PROWK** 

Wikh#v| qf kur ql}dwlr q#z lwk#p | #Qr nld# H94#v#vr oyhq/#Nkxqqhueluq/#dqq# Clik walgi/#duh#ks#dgg#ux gglgi#zlwk#  $p \mid \#$  {sruwhq $\#$ Rxworrn#gdwd/#p |  $\#$ Srq# lv/#ww #eh#krqhvw#ehwwhu#ww #pdqdjh# wkdg#nyhu#ehiruh#dgg#p | #J dup lg# +i hrfdfklqj,#v|qfv#yld#wkh#duplq0 frppxqlfdwru#0#ru#vr#L#krsh/#whvwlqj# rg#wkh#zdl1#Rk/#dgg#prvw#i#pl#

Zulvhu#i#Ohwwhu#i#wkh#Prqwk#zlqv# wzr#phwdd#Xexqwx#dvh#edqjhv\$

> z dqw#wr#gr#d#iroorz 0 x s#duwhfoh# rq#xvlqj#wklv#surjudp#dv#dq# down undwicht blwkra1

L#frxoot#prw#hw#"khos"#www.tzrun/#  $ex$  w twk h#f r q v #v h h p h q #w #q r # z kdw##n{shfwhq1

Hq=#P dq| #wkdqnv#ru#wkdw# Dawkral/#wkdw#khosha#bh# lp sr unwittdqatt r q v hunwitter p https://t Ip dj hv#w #SGI \*v#r u#hdvl # sulgwai 1

edgnigi #v#grz#grgh#ziwk# J QXf dvk1

Vr/#rx#vhh/#hyhq#d#Zlqqrzv# x vhutbinh#p h# dq#p dqdj h#wkh#  $vz \mid w k1$ 

**UBUNTU WOMEN** Written by Elizabeth Bevilacqua

<span id="page-25-0"></span>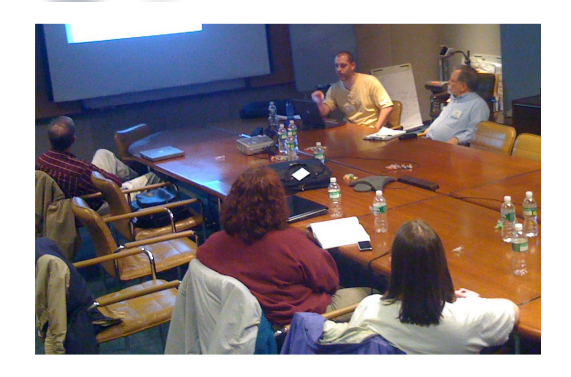

S Ubuntu Local/Commun<br>(LoCo) teams grow, mar<br>overwhelming number of their s Ubuntu Local/Community (LoCo) teams grow, many teams find that an members are male. Some teams even report that they have no active females at all!

How do you reverse this trend in your team? The first step is wanting to. The best argument for wanting to attract more women is that, since women make up over half the world's population, not attracting women to your team means you may be missing a vast untapped resource! Also, a more diverse team may open doors to projects that your team had never dreamed of.

Traditional Linux User Groups have faced this dilemma for years, and in that time the following suggestions have proven successful:

- Hold your meetings and events in safe, public locations.
- Adhere strictly to the Ubuntu Code of Conduct.

• Treat new members with courtesy, encourage their participation, and invite them to speak up about their current skills and interests. Extend this same treatment to women who attend.

• Don't underestimate or patronize girlfriends and wives - a woman might be attending a meeting or event with a partner, but she may surprise you with her enthusiasm for the project and/or technical expertise.

• Steer clear of sexist and other exclusionary jokes and stereotyperidden comments, and avoid addressing your team with malespecific terms such as "fellas"[sic] and "gentlemen".

• Encourage women already

involved in your team to take visible roles within the team. Their visibility may encourage other women to step up and get involved.

Don't get discouraged if change doesn't happen overnight. There are still fewer women than men involved with Linux worldwide, and it will take some time to change this. In the meantime, if you make women (who are already involved) feel welcome and included in your team, you will benefit from their skills and talents. In addition, not only will the practices described above attract women, but they will attract other people also. Your LoCo will become a shining example of the inclusiveness that I believe Ubuntu wants to exude.

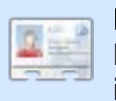

## **Elizabeth Bevilacqua is a**

Debian Systems Administrator in Pennsylvania and has been

using Linux since 2002. She currently leads the Philadelphia Linux Users Group (PLUG) and the Philadelphia Chapter of LinuxChix (PhillyChix).

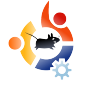

# **UBUNTU GAMES** Written by Edward Hewitt

# <span id="page-26-0"></span>**GAME NEWS**

• New EVE Online expansion announced - Quantum Rise is a new expansion of the MMORPG, EVE Online. The new expansion boasts new content and performance enhancements.

• Prey (below) coming to Linux – Yet another software developer is porting its games to Linux! Prey is a FPS game from 3D Realms. The demo is available now!

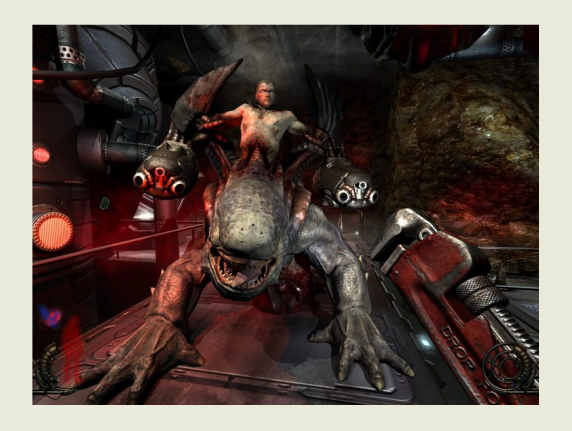

O pen Arena is the oper<br>Source equivalent of<br>Quake, Open Arena is a first pen Arena is the open source equivalent of Quake 3 Arena. Like person shooter that is heavily based around multi-player deathmatch arenas. You fight it out in arenas, either online or against AI-controlled bots. There are several weapons you can use, such as the usual machine gun, shotgun, rocket launch and rail gun. There are 4 modes you can play: deathmatch, team deathmatch, capture the flag, and tournament.

As soon as you install the game, you have the option of playing the game in either single player mode or multi-player mode. The single player mode is good for players who are new to the game. It gives you a chance to get used to the fast-paced gameplay, and explore the many arenas. The AI-control bots are fairly intelligent and can put up a good fight. There are about 20 maps which you can play through. These are the

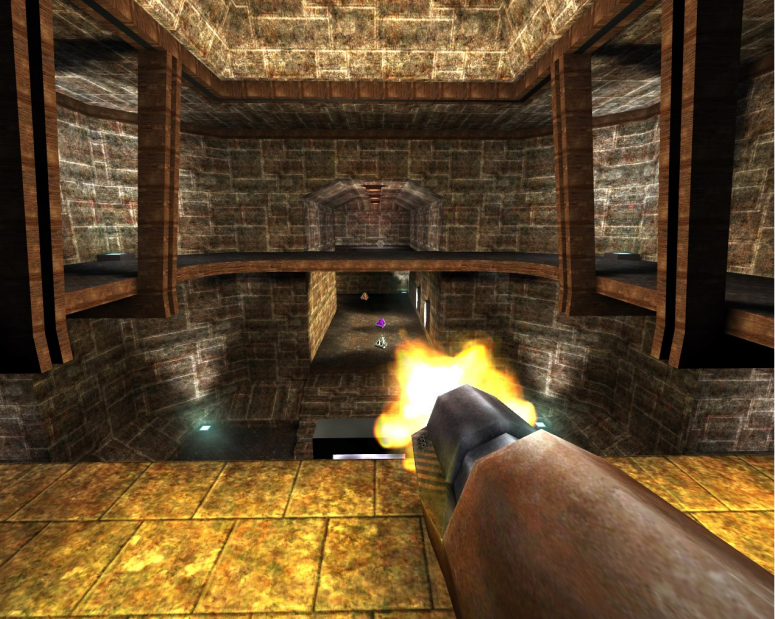

same maps that are used on multiplayer, so the single player mode gives you the chance to explore each map before you play online.

Finally, the multi-player - the main part of Open Arena. This game, like Quake 3, was designed with a focus on the online mode. You can play either over a LAN or over the internet. When you join a match, it is incredibly fast-paced. Stand still for a second, and your head will be shot off. Grab a gun, run and

fire. Open Arena requires no real tactics; unlike Counter Strike, you just have to go with the flow. There are about 70 servers for Open Arena, which are all fairly active. Each server has different maps to play on, and different game modes. For players new to online FPS games, it is not the best game to start out with. Many players are very fast, and have very good aim. I was on one server, where every time I spawned I would be shot by a rail gun. This happened 20 times in a row!

Open Arena has an active community of developers, always busy developing new versions of the game. In the past, they have added new game modes, new graphics, and new maps. The latest version of the game is 0.8.0. However, on the Ubuntu repos, the latest stable version is 0.7.7. I would recommend installing 0.8.0, because it has all the new content, and most of the

Open Arena servers will be using that

version. You will be able to download the DEB file from PlayDeb.net.

Open Arena is an excellent free alternative to Quake. It is very well developed, and the game is perfectly balanced. Graphics are very dated, but with most online FPS games, it's more important to have a high frame rate than good looking graphics. I would strongly recommend this game to any hardcore Linux gamers,

especially FPS fans. However, I would not recommend this to gamers new to FPS, it is just far too fast.

## **System Requirements**

Intel Pentium II 233MHz 64MB RAM OpenGL Graphics Card with 32MB VRAM (3D acceleration enabled) 300MB HDD space

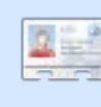

Ed Hewitt, aka chewit (when playing games), is a keen PC gamer and sometimes enjoys console gaming. He is also on the development team for the Gfire Project (Xfire Plugin for Gfire).

Li#rx#kdyh#XexqwxQuhodwhq#xhvwlrqv/#hpdlo#wkhp#wr# # x h v w r q v C i x oof l uf oh p di d } l g h 1r uj /#dqg # M p p | # do#dq v z h u# wk h p #q #d # x wx uh # v v x h #

 $#$ 

With #edfnsruwhg#surjudpv# sureded #dyh#guhvroyhg# ghshqqhqflhv/#vr#d#surjudp# rx#kdyh#qvwdoohq#uholhv#rq#rqh# yhwlrg#i#dqrwkhu#surjudp/#exw#dq# xsgdwh#uhdhv#g#d#ghzhu#yhuvlrg# Wkxv/#w#dq\*w#xsiudgh#wkh#suriudp# z lwkrxw#euhdnlgi#dgrwkhu#suriudp# Luwtsureded #ehvw#wr#bndyh#w#dorgh# xqwc#w#v#doorzhg#wr#xsjudgh1

 $#$ 

Wal#irlqj#wr#wkh#qhwzrun# p dadj hu/#vhdnfwlaj#rxu#  $z$  IOI/#dqg# of nlqj # surshuwhv#Pdnh#vxuh#w#v#vhw#q# %r dp lqj %

 $#$ 

L\*vh#khduq#shrsoh#vxiihvw# 2xvu/#2ydu/#2krph/#dqq#  $2er r wH$  Do  $r$  /#s on f h#wk h# sduwwr g#g#d#vhsdudwh#kdug# qulyh/#wkhq#w#plikw#vshhq#w#xs1## arxew#wkdw#kdvlai#d#vhsdudwh# sduwwr g#g#wkh#vdph#kdug#gulyh# zrxog#khos1#Lw#frxog#hyhq# ghi udgh#shuir up dgf h/#dv#wkh# uhdq2zulwh#khdqv#kdyh#wr#pryh# w #vhsdudwh#vhfwlrov#ti#wkh#alvn# w #dffhvv#wkh#uhtxluhq#lohv# Vhsdudwh#sduwlwrqv#zrxog#ch# irrg#ru#surwhfwlgi#didlgvw#loh# fruux sw<sup>tr</sup> q/#wkrxjk#qrw#txlwh#dv# jrrg#dv#vhsdudwh#gulyhv1

hl t vep! hf ej u! Of ud0gt ubc!

rppdgg#

dgg#lgg#rxu#gulyh1#L#w#vg\*w#g# wkh#Nyw#wdnh#d#nrrn#khuh#ru#  $l$  qvwux f w<sup>t</sup> qv $\neq$  $k$ <u>ws =  $2z$  z z 1 ws {ildry trui  $2log$  {khos 2 v</u> we<sup>1</sup>kwoo

Hqlw#rxu#vwde#zlwk#wkh#

<span id="page-28-0"></span>Z uwhq#el #Wp p | #Dovhp j hhvw

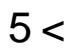

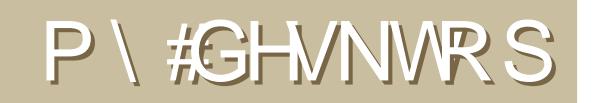

\rxu#fkdqfh#wr#vkrz#wkh#zruoq#|rxu#qhvnwrs#ru#SF1#Hpdlo#|rxu#vfuhhqvkrww#dqq# skrwrv#wr=#plvfCixooflufohpdid}lgh1rui#dqq#lqfoxqh#d#eulhi#sdudiudsk#derxw#rxu# ghvnws/#rxu#SF\*v#vshfv#dgg#dg|#wkhu#gwhuhvwlgj#wlgelw#derxw#rxu#vhwxs1

<span id="page-29-0"></span>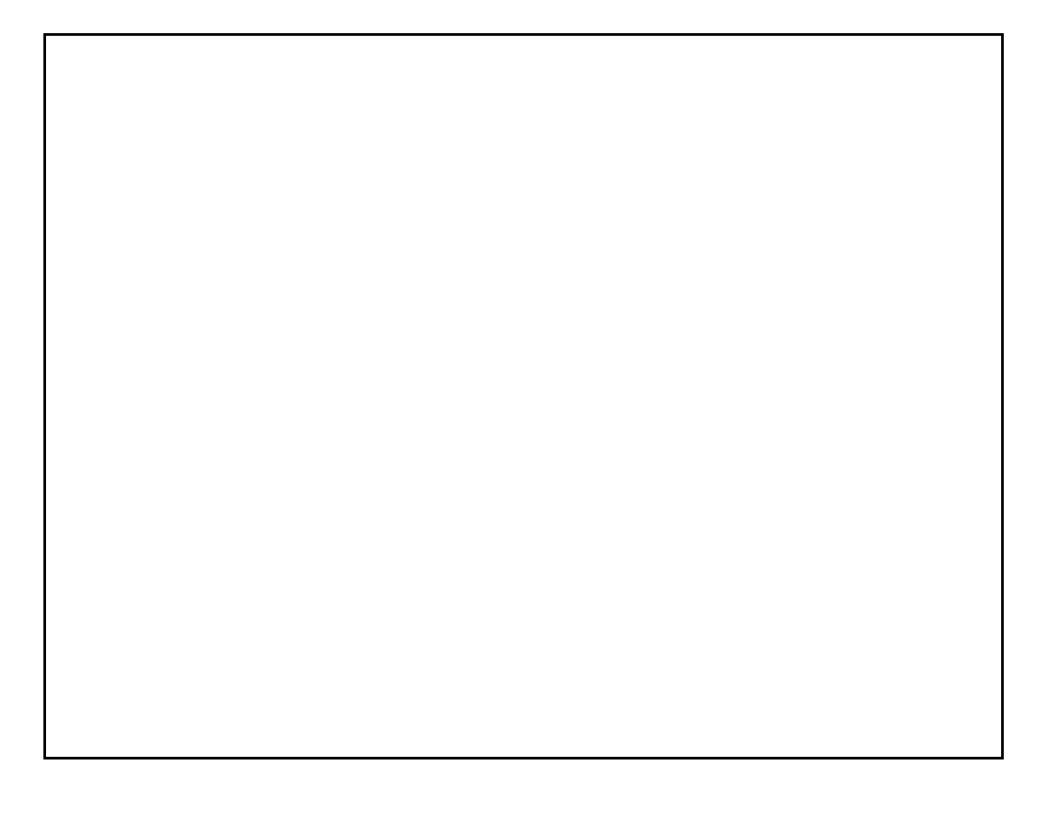

L'yh#rqh#dqq#pdqh#p | #ghvnwrs#dv#pxfk#Jnh#Zlqgrzv#FS#dv# sr vvled til til doosdshuttvt Zlqqrz v# S\*v#Edvv/#dqq#wkh#wkhp h#v# Urldoht#Ltvh#laywdoona#d#Zlaarzy0olnh#woduw#bhax#urp#Jarph0 ornfruj/#dgg#.#kvh#Zlgh#wr#gvwdoo#dgg#uxg#pdgl#Zlggrzv# surjudp v#Wkh#SF#\_\*p#xvlqj#v#dq#DVXV#pdfklqh/#zlwk#d# 51; <JK}#Shqwlxp #7#surfhvvru#dqg#845PE#UDP1

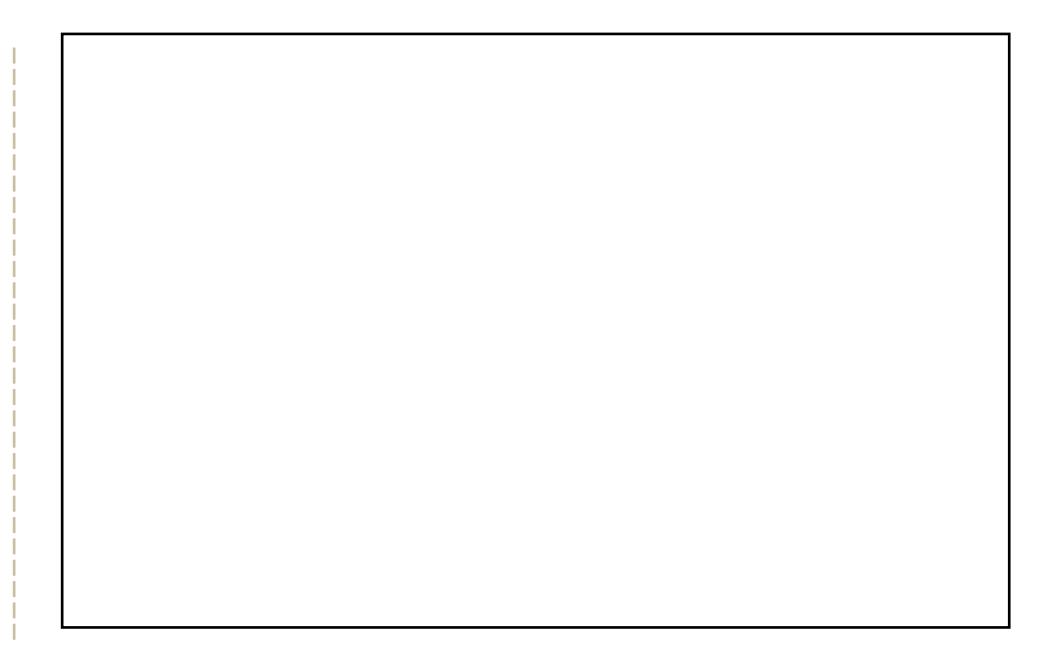

L\*p #Lxqqlqj#Xexqwx#Kdug|# 17#zlwk#JQRPH/#xvlqi#Frpsl}#xvlrq/# dgg#wkh#Phydflwl/#grw#hphudog/#zlggrz#ghfrudwru##Lxdvh#wulha# p dq|#qdun#wk.hp hv/#exw#wk.h|#qwhuihuh#wrr#p xfk#zlwk#lluhir{#dqq# dssolfdwir qv/#vr#L#vhwom!g#lru#wklv#eohqg#ri#wkh#wzr1#Wkh# edfnjurxqq#zdv#uljlqdool#uhq#dqq#L#eohdfkhq#lw#wr#llw#zlwk#wkh# juh|v1#Wkh#Phwdflw|#wkhph#v#fohduorrnv/#zlwk#d#khuu|#rq#wrs#+li#u# thp hp ehuff ruuhfwo), /#dqg#wkh#dfwxdo#JWN#lv#fohduorrnv#wrf\$#Wkh# iroghuv#duh#Gursolqh#QRX\$#dqg#L#xvh#wkh#gp}0eodfn#srlqwhuv1#L\*yh# dozd v#bhhg#vlpsoh#exw#ehdxwlixo#ghvnwrsv/#dqg#wklv#lv#pruh# z lqgrz v#wkdq#t#z r x og#hyhu#kdyh# shq# q# qh#z r unvsdf h# qrup dool#Frqn |#lv#xvxdool#qrw#uxqqlqj#+wr#vdyh#FSX#l | fohv,#0#L# wxuaha#w#a#vshfldool#iru#wklv#vfuhhavkrw1

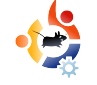

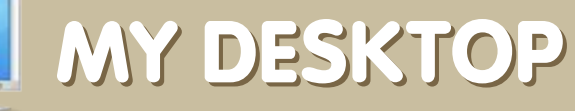

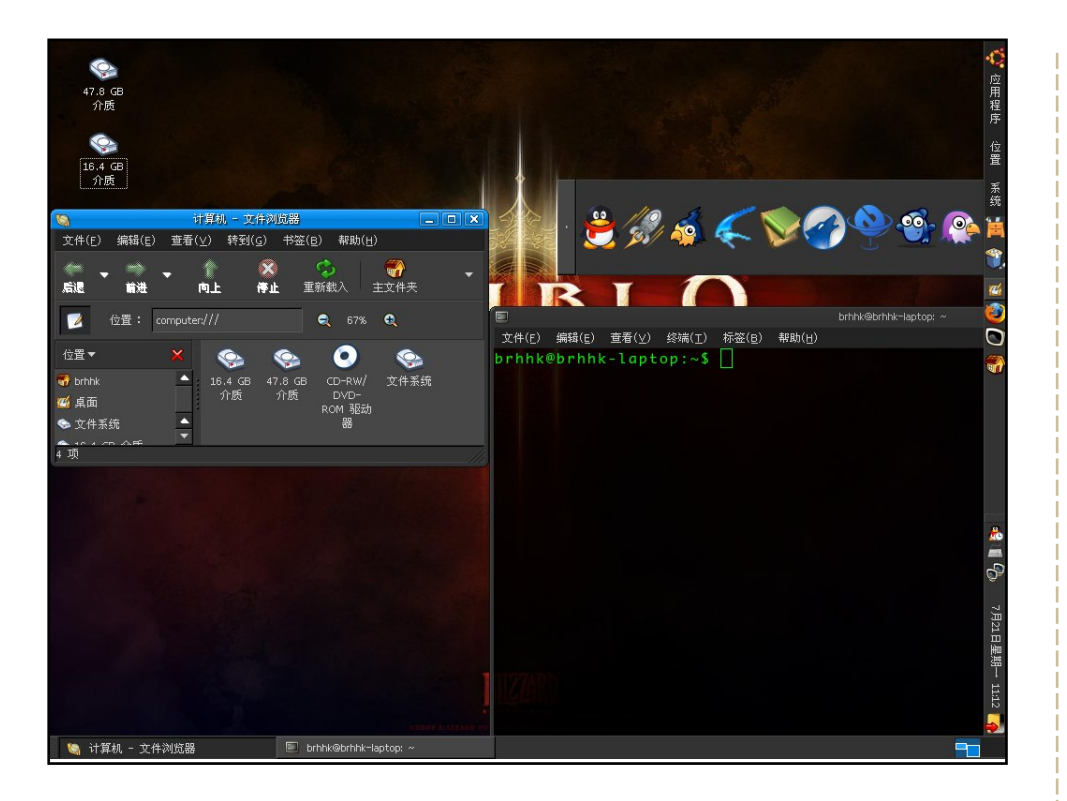

I've used Ubuntu since 6.04 from the free live CD. There are few people using Linux in China. But I love it. I installed Hardy on my IBM R60 with Core 2 Duo, 1GB Ram and ATI x1300 video card. It runs perfectly with Ubuntu. Black, simple and clean is what I favor. I put almost all of my icons on the right, and all of my open windows on the bottom, and use all the desktop for my work. The penguin icon on the right is QQ, the most popular instant chat tool, like MSN, in China. It runs only on Windows, but I Wine it perfectly.

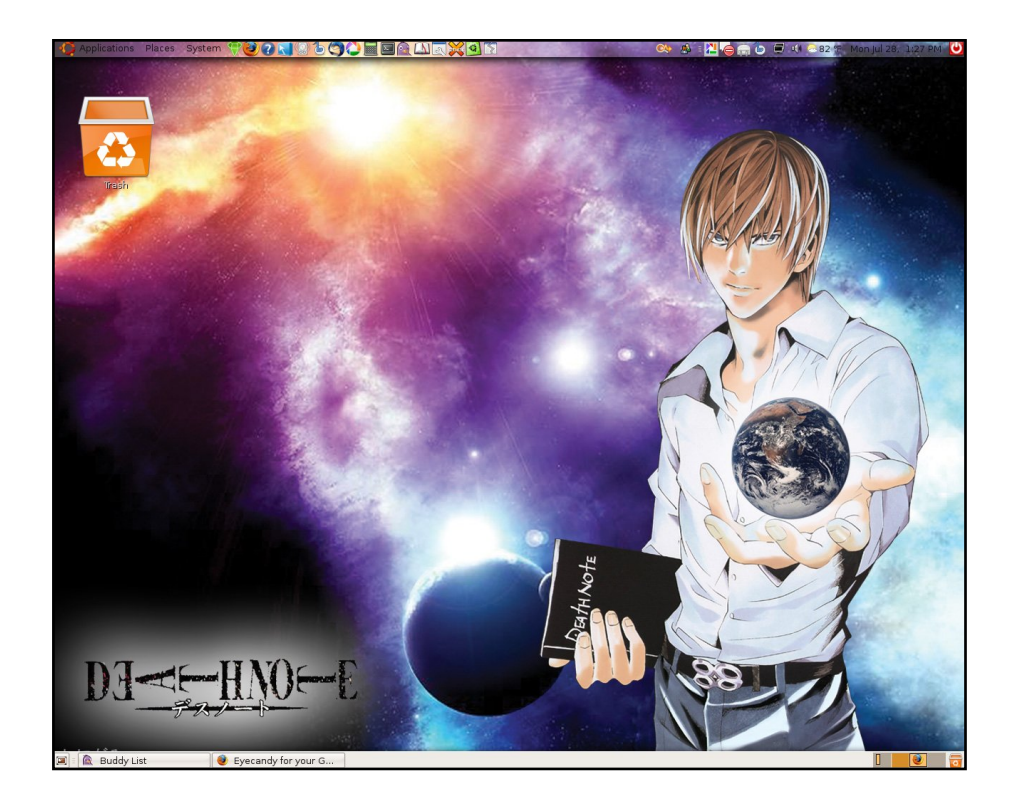

Well, since I found out about Ubuntu, I love it! I like it so much that, even though I still have Windows XP, I no longer use it. I think that Ubuntu Linux is what I've been looking for ever since I first used a PC and a Mac. Good job on Full Circle Magazine! I like reading it. Thanks for the info you guys put in it. I want to see how far Linux can go. I live by this Motto that I found on a wallpaper: "many choices, many flavors, FREEdom".

#### **Nelvin**

#### **Brhhk**

# <span id="page-31-0"></span>YLUWXDOI DWR Q#DSSOF DWR QV  $Z$  ulwhatel to paula the la

## $k$ wws $=$ 22 z z 1 yluwxdoer {1 r u  $2#$

Wklv#YP#+vluwxdo# p df klqh,#dssdf dwr a/#  $r z$  qhq $\#$ |  $\#$ / $x$ q $\#$ Plf ur vl vwhp v#dqq# f undwhq#e|#d#vp doc# frp sdq  $#$  doong#  $\frac{1}{4}$  laar whn/#v# ah# i#wkh# prvw#srsxodu# yluwxdd } dw'r g#vr oxw'r gy# iru#Xexqwx1#Lw\*v#wkh#

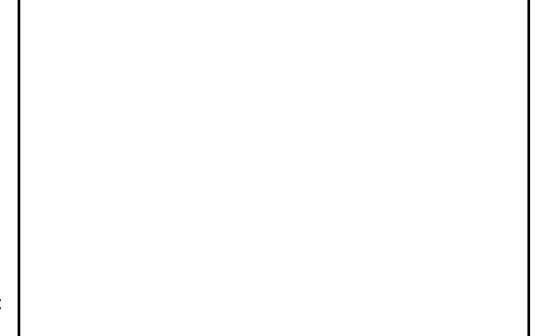

wklug#prvw#srsxodu#phwkrg#wr#uxq#Zlqqrzv#dssv#rq# Ogx{/#dffruglgi#wt#GhvnwtsOgx{ffrp#+wudldgi#Zlgh/# z klf k#v#qrw#dq#np xodwru2yluwxdol}hu/#dqq#YPZduh/# zklfk#v#sursulhwdul,1#Wkhuh\*v#rrg#uhdvrg=#w#kdv#d#  $ehv$  # i#hdw uhv/#gf  $\alpha$  glgi #vgdsvkr w/#vkduhg# ir oghuv/#UGS/#deldw| #w| #x vh#k r vw#XVE/#dqq#d#orw#ri# davdafha#kduazduh#vluwxdoldwra#

With uhttp://the.com/withing/the.com/with-the-with-the-with-the-with-the-with-the-with-the-with-thershq0vrxufh#nqlwlrq#lv#ndvl=#mavw#qvwdoo#wkh# #sdfndjh#g#wkh#xglyhwh# uhsrvlw ulhv#Li#rx#zdqw#wr#qvwdoc#wkh#hqkdqfhq#exw# for yha O vr x uf h#v huvlr a/#r x \*oo#ahha #w #v lylw#wk h# z hevlwh#der vh.#dag#arz gorda#wkh#1ahe1

# kwws=22z z z 1 k hawh 1p x g g r Qu't r p 2 g d ui 2 y e r { i wn 2#

Li# r x \*uh#d#J gr p h# u#  $\int$  if h# vhu#  $kr#$ qr hvq\*w#bhh#xvlqj #Tw# dssolf dww qv# q#JWN0 edvha#vl vwhp v/# lvh# YEr { J WN#d#z kluo##wv# vwco#q#ehwd#wkh#vlwh# grwhv#wkdw#%prvw#ri# Yluw: do Er {#hdw: uhv# duh#qrw#vxssruwhq/# daa#wkrvh#wkdw#duh# zlootsureded#dlo%/#  $ex$  w#w\*v#d# r r q# ehi lgglgi #dgg#

surjuh vvlgi #udslgol#Uljkw#grz/#wkh#ghyhorshu#lv#vwloo# irfxvlgi#g#vwdeldwy/#dgg#dv#d#uhvxow#prvw#ri#wkh# Yluwxdd Er {#hdwxuhv#duhq\*w#dydlodedn1#Vwloof#w#errw# r shudwigi #v| vwhp v/#dqq#w\*v#JWN#

Whatqvwdoo#YEr{JWN/#xvh#wkh# xqlyhwh#hsrvlwuhv1

#s df ndj h#q#wkh#

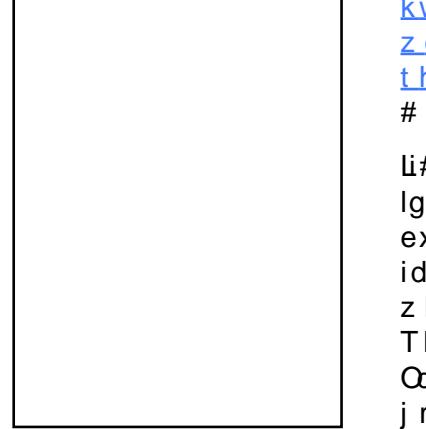

 $k$  www.  $=$ 2 $k$  ur thf wv1 z daghulgi v 1xv2 thp xbodxafkhu  $#$  $\overline{u}$  # r x # bnh# wk h #  $labddt$  i#T wHo  $x#$ 

exw#glvolnh#wkh# idf w#wkdw#wtv/# z hoo/#Tw/# Thp  $x#$  $Qdx$  of khu#v#d#  $i$ rrq#

downundwyhttwklv#JWN. #awhuidfh#w# THP X#vxssruww#doorvw#doo#ri#THP X\*v# ihdwxuhv/#wkrxjk#w\*v#qrw#xlwh#dv#xvhu# julhaad #dv#TwHo x #4wtv#ahilalwhd #xdfnhu0 wolujhwhq/#zlwk#vxssruw#ru#qhwzrunlqj/# dffhohudwir g/#gluhfwol#errwigi#wkh# $\alpha$ gx{# nhuaho/#dag#vrph#h{wud#hdwxuhy#ohh# v| qfkurql}lqj#wkh#forfn#Vqdsvkrww#duh# dovr#vxssruwhq/#pdnlqj#Thpx#Odxqfkhu# d#videoh#dowhuadwhwt#wth#frppdqa#oigh# iru#kdfnhuv#dqq#surjudpphuv#

Whatqvwdoo #Thp x#Odxqfkhu/#xvh#wkh #sdfndjh#q#wkh# xqlyhwh#hsrvlw uhv1

> #kdv#ehhq#d#Oqx{# dgglfw#vlgfh#kh#luvw#gvwdoong# rshqVxVH#q#YPZduh#Chduq# pruh#derxw#klp#dw#

#### $kws = 2z$  z z 1dgguhz p  $\lg{f}$  r p 2

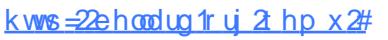

Zkloh#grw#wkh#prvw#xvhu#iulhqqo|#dssolfdwlrq# r g#wkh#vluwxdol}dwlrg#b dunhwl#THPX#lv#r gh#ri# wkh#oghvw#dqq#prvw#uhvshfwhq#yluwxdol}dwlrq# suriudp v#durxqq1#THPX#fdq#qrw#rqq1# vluwxdol}h#da#h{lvwlai#ikls#Holnh#YluwxdoEr{#ru# YPZ duh, /#exw#dq#dovr#hp xodwh#d#kdugz duh# sodwir up #binh#Sr z huSF# u#VSDUF #A/KIv#p dnhv# lw#uhdool#srsxodu#zlwk#ahvhorshuv#wullai#wr# sruwtsuriudp v#wr#wkhu#sodwirup v#0#blnh#wkh# Dagurla#Soxy/#wkhuh#duh#wray#ri#kdagl# ihdw.uhv#bhh#vadsvkrw/#YQF/#daa#i#frxuvh# vwdggdug#hdwxuhv#bnh#vrxgg/#kdug#gulyh# wz hdnigi/#dgg#pxowlsoh#FSXv1#Frgh#lurp#lw# kdv#ehhq#xvhq#q#doprvw#doo#yluwxdo#pdfklqhv# wrigd|/#qfoxglqj#YluwxdoEr{1#

What a vwdoof THP X/#x vh#wk h# wkh#xqlyhwh#uhsrvlwulhv1 #s df ndi h#q#

# kws= $2\lambda$  who x 1r u  $2\#$

Li# r x # ar q \* w# bhh# b h v vlqi # dur x q q # q # wk h # frqvroh/#wu|#xw#wklv#Tw0edvhg#THPX# iurawhaa1#Lw\*v#d#ww.dlikw0iruzdua#daa# hdvl Ow Ox vh#J XL#ir u#T HP X#wk dw# vxssruw#edvlfdool#doo#wkh#hdwxuhv#ri# THP X# ur p #d# ulhaad #T w# awhuidf h ## Wikhuh\*v#doc#wkh#vwdqgdug#phpru|/#kdug#  $glvn/$ #FG#JRP/#  $\sigma$  ss|/#ghwz r un/#dqg# vr xqq#r swlr qv/#exw#wkhuh\*v#dovr#vrph# daydaf ha#hdwxuhv#bnh#vhdp dnvv# prxvh#qwhiudwlra#daq#pxowlsoh#FSXv1# lwty#d#vzhhw#bwwmh#dss#zlwk#d#mrw#wr#riihu/# hvshfldool#i#rx#grq\*w#Jnh#Vxq\*v#gxdo0 olf hqvlqj#ri#YluwxdoEr{#exw#oryh#wkh# lawhuidf h#

WhatqvwdoofTwHpx/#rx\*ooftghhg#wkh# #sdfndih#urp#wkh#xalvhuvh1

# KRZ #VR#FRQVWLEXWH

<span id="page-33-0"></span>Zh#duh#dozd|v#orrnlqj#ru#qhz#duwlfohv#wr#qfoxgh#q#xoo#Flufoh1#ru#duwlfoh#xlgholqhv/# lqhdv/#dqq#ru#vvxh#wudqvodwlrq/#sohdvh#vhh#xu#zinl=# kws=22 Inl1xexaw ffrp 2Xexaw Pdidllah

Scholyh#np dlo#rxu#duwfohy#wr=#duwfohyCixooflufohp did}lah1ruj

Li#rx#zrxog#Jnh#wr#vxeplw#qhzv/#hpdlc#lw#wr=#ghzvCixooflufdhpdjd}lgh1ruj

Vhqq#rxu#rpphqw#u#Qqx{#h{shulhqfhv#w=#bhwwhuyCixooflufohpdid}lah1ruj

Kdugz duh2vriwz duh#uhylhz v#vkrxog#ch#vhqw#w = #uhylhz vC ixoof lufohp di d}lah1rui

Txhvwlrqv#tru#T)D#vkrxong#|r#wr<del>=#</del>txhvwlrqvCixooflufohpdid}lqh1ruj

 $P$ | Ghvnw s#f thhqv#vkr x og#eh#np dlohq#w =#p |vf C ix of luf ohp di d}lgh1r u

Li#rx#kdvh#txhvwlrqv/#rx#fdq#vlvlw#rxu#ruxp=#zzz1ixooflufohpdid}lqh1rui

D#p djd}lqh#vq\*w#d#p djd}lqh#zlwkrxw#duwlfohv#dqg#lxoo#Flufoh#lv#qr#h{fhswlrq1#Zh# qhhg#rxu#Rslqlrqv/#Ghvnwrsv#dqg#Vwrulhv1#Zh#dovr#qhhg#Uhylhzv#ijdphv/#dssv#j# kdugzduh,/#Krz0W#duwfdhv#rq#dq|#N212Xexqwx#vxemfw#dqq#dq|#xhvwrqv/#u# vxii hvwlr qv/#rx#pdl #kdyh1

Vhqq#wkhp#w $#$ 

# I x off luf on # Wholp

#O#Ur gglh#VXf nhu ur aalhC ix of luf dhp di d}lah trui

#Ht Ir e#Nhuild daplaCixooflufohp di d}lah1ruj

#O#Urehuw#Folsykdp p up r gadl C ix of luf oh p di d}lah trui

Ur ehuw Ruvlgr PInh#Nhaahal Gdylg#Kddv Jrua#Fdpsehoo Mp #Edung z Gdylg#/xww q Daguhz #Pla

Dag#xu#wkdanv#r#xw#wr# Fdgr glf do#wkh#Xexgwx#Pdunhwlgj# Whidp #dag#wkh#odal#wudayodwlra# whdp v#durxqq#wkh#zruoq1

Vx gadl #3: wk #Ghf hp ehul

Vxggdl #5; wk#Ghf hp ehul